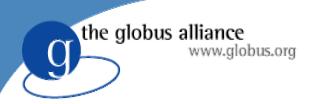

# How to Build a Service Using GT4

#### Globus Alliance Staff

Rachana Ananthakrishnan, Charles Bacon, Lisa Childers, Jarek Gawor, Joe Insley, Argonne National Laboratory Ben Clifford, USC/Information Sciences Institute

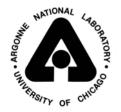

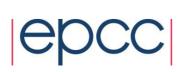

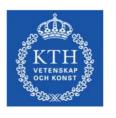

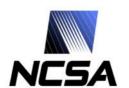

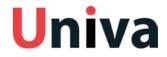

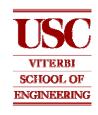

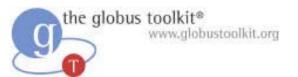

# Please Ensure that the Following Software is Correctly Installed on Your Laptop Immediately:

- Jakarta Ant 1.5 or 1.6
- Jdk 1.4.2

Please download (but do not install) the code bundles located here:

http://www-unix.mcs.anl.gov/~childers/tutorials/BAS/GW2005/index.html

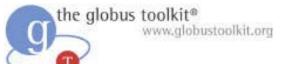

### How to Build a Service Using GT4

- Overview of Services and GT4
- Build a Service
  - 1. Getting Started: Deploy a Service
  - ◆ 2. State Management Part I: Create Resources
  - ◆ 3. Lifetime Management Part I: Destroy Resources
  - ◆ 4. State Management Part II: Add a Resource Property
  - 5. Building a VO: Register with a Community Index
  - 6. Lifetime Management Part II: Lease-based Model
  - 7. Notification: Resource as Notification Producer
  - 8. Discovery: Find a Resource
  - 9. Security Part I: Service-Level
  - 10. Security Part II (optional): Resource-Level
- Overview of Tools for GT4 Service Developers
- Tutorial Summary
- Ideas for Further Work

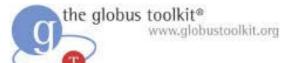

# Components in the Globus Toolkit

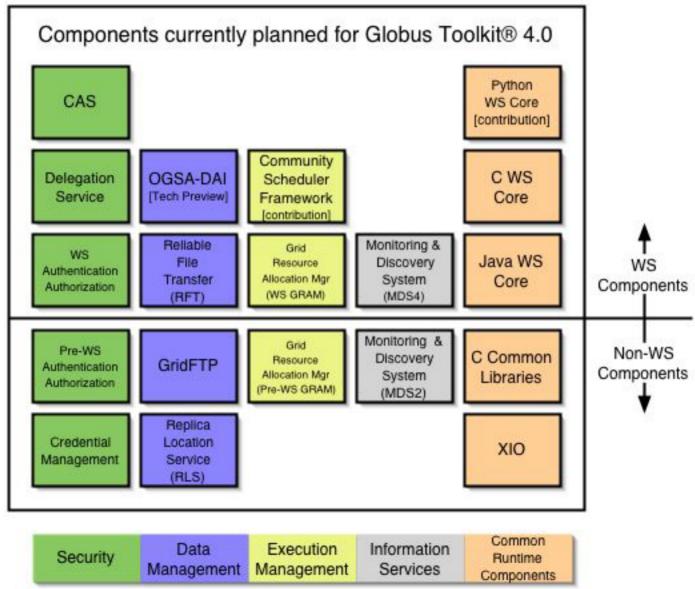

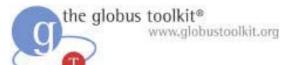

# Components used in this Tutorial

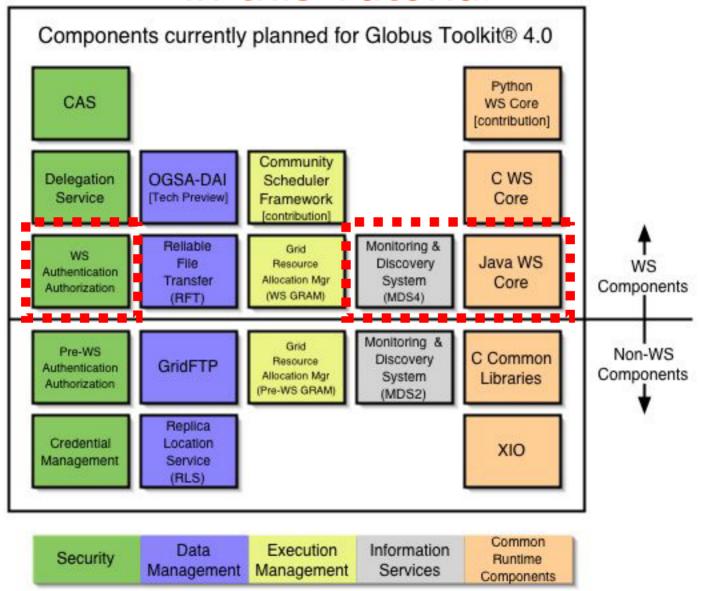

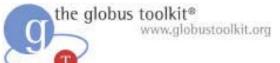

### How to Build a Service Using GT4

- Overview of Services and GT4
- Build a Service
  - 1. Getting Started: Deploy a Service
  - 2. State Management Part I: Create Resources
  - ◆ 3. Lifetime Management Part I: Destroy Resources
  - ◆ 4. State Management Part II: Add a Resource Property
  - ◆ 5. Building a VO: Register with a Community Index
  - 6. Lifetime Management Part II: Lease-based Model
  - 7. Notification: Resource as Notification Producer
  - 8. Discovery: Find a Resource
  - 9. Security Part I: Service-Level
  - 10. Security Part II (optional): Resource-Level
- Overview of Tools for GT4 Service Developers
- Tutorial Summary
- Ideas for Further Work

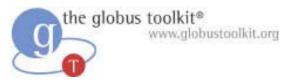

#### Hands-On Tutorial Structure

- The hands-on portion of the tutorial is organized as a series of exercises in which students add increasing functionality to a skeletal service implementation
- The exercises demonstrate fundamental Web service interactions using the Globus Toolkit® 4.0
- Each exercise includes:
  - A discussion of the concepts behind the exercise
  - Implementation details
  - Step-by-step instructions
  - A view of the finished exercise

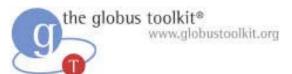

# Supporting Tutorial Materials

- Each attendee will use
  - This slideset
  - A code bundle
  - A set of exercise notes
  - X.509 certificates
  - ◆ The oracle (Ben)
- The instructors will use
  - An index service containing attendee service entries
  - A visualizer for the index service's data

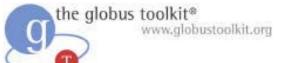

# How to Build a Service Using GT4

- Overview of Services and GT4
- Build a Service
  - 1. Getting Started: Deploy a Service
  - 2. State Management Part I: Create Resources
  - ◆ 3. Lifetime Management Part I: Destroy Resources
  - ◆ 4. State Management Part II: Add a Resource Property
  - 5. Building a VO: Register with a Community Index
  - 6. Lifetime Management Part II: Lease-based Model
  - 7. Notification: Resource as Notification Producer
  - 8. Discovery: Find a Resource
  - 9. Security Part I: Service-Level
  - 10. Security Part II (optional): Resource-Level
- Overview of Tools for GT4 Service Developers
- Tutorial Summary
- Ideas for Further Work

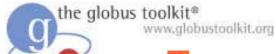

# Exercise 1: Deploy a Service

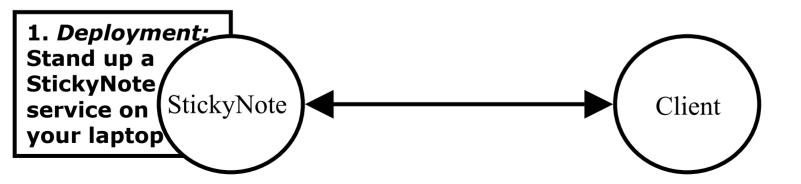

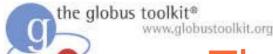

# The StickyNote Service

- We will begin the tutorial by installing and building demonstration code that writes and shows a text message
- The demonstration code is a web service called StickyNote
- StickyNote executes inside a hosting environment (also called a container)
- During this tutorial we will use GT4's Java hosting environment

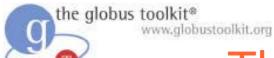

# The StickyNote Service

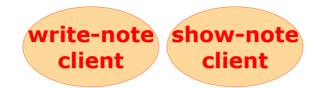

StickyNote service

GT4 Java WS Core

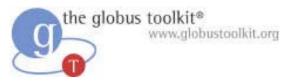

#### Pieces to Install

- GT4 Java WS Core
  - Includes the container
  - globus-start-container starts container
- Tutorial code
  - Includes the service and client
  - ant clean similar to "make clean"
  - ant deploy compiles .java, installs into container

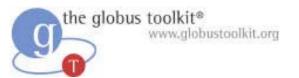

#### What Attendees Should Do

- Install GT4 and tutorial code
- Start the GT4 container
- Run the show-note client
  - Display the current StickyNote message
- Run the write-note client
  - Write a new message on the StickyNote

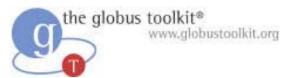

#### What Attendees Should See

#### bin/globus-start-container

```
Starting SOAP server at:
```

http://192.168.123.100:8080/wsrf/services

With the following services:

[1]:http://192.168.123.100:8080/wsrf/servic es/InMemoryServiceGroupEntry

[2]:http://192.168.123.100:8080/wsrf/service es/TriggerFactoryService

[... more services listed ...]

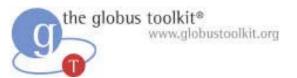

#### What Attendees Should See

- \$GLOBUS\_LOCATION/bin/show-note -s
   <service>
  - hello.
- \$GLOBUS\_LOCATION/bin/write-note -s
   <service> cheese
  - ◆ Note now reads "cheese"

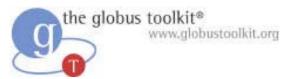

#### Exercise 1 Review

- Tutorial directory
  - Run "ant deploy" to install the service
- \$GLOBUS\_LOCATION
  - globus-start-container to start the container
  - show-note to display note contents
  - write-note to alter note contents

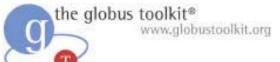

### How to Build a Service Using GT4

- Overview of Services and GT4
- Build a Service
  - 1. Getting Started: Deploy a Service
  - ◆ 2. State Management Part I: Create Resources
  - ◆ 3. Lifetime Management Part I: Destroy Resources
  - ◆ 4. State Management Part II: Add a Resource Property
  - 5. Building a VO: Register with a Community Index
  - 6. Lifetime Management Part II: Lease-based Model
  - 7. Notification: Resource as Notification Producer
  - 8. Discovery: Find a Resource
  - 9. Security Part I: Service-Level
  - 10. Security Part II (optional): Resource-Level
- Overview of Tools for GT4 Service Developers
- Tutorial Summary
- Ideas for Further Work

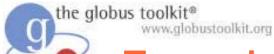

# Exercise 2: State Management I

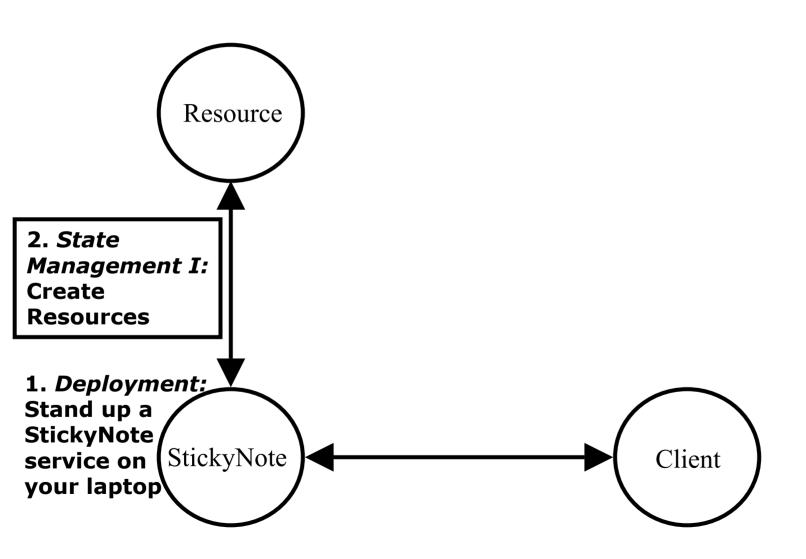

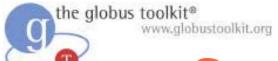

# Service Basics: Operations

- Services have operations
- Service developers can define as many operations as they wish for their services
- Our StickyNote currently has two operations defined
  - write a note
  - show a note
- In this chapter we will learn how to add a new operation
  - create a note

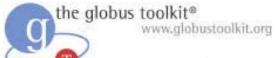

# Service Basics: Operations

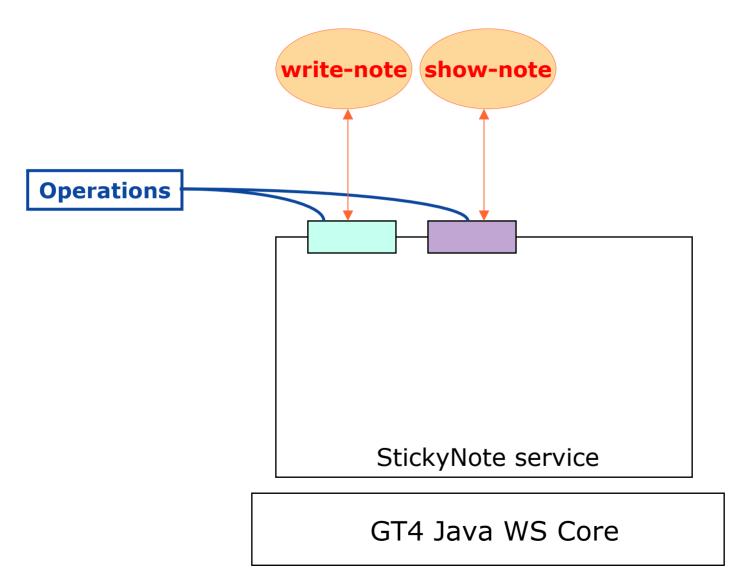

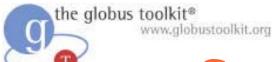

#### Service Basics: Resources

- Web services can contain state
  - state is service-related data that persists across client invocations
- The state of the StickyNote is its message
- The state is stored in a Resource
- The StickyNote service currently contains only a single Resource
- In this chapter we will learn how to add support for multiple notes

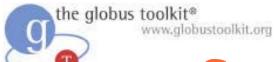

#### Service Basics: Resources

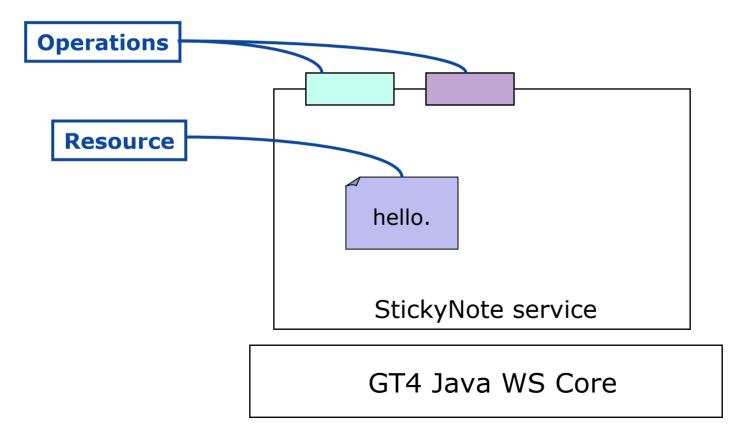

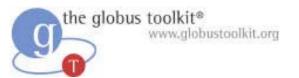

#### Service Basics: Resource Homes

- Resources are managed by Resource Homes
  - Resource Homes provide an interface for adding and removing Resources
- In order to add support for multiple notes we must change from using a Resource Home that is limited to one Resource to a Resource Home that can hold multiple Resources

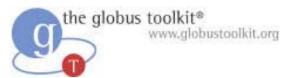

#### Service Basics: Resource Homes

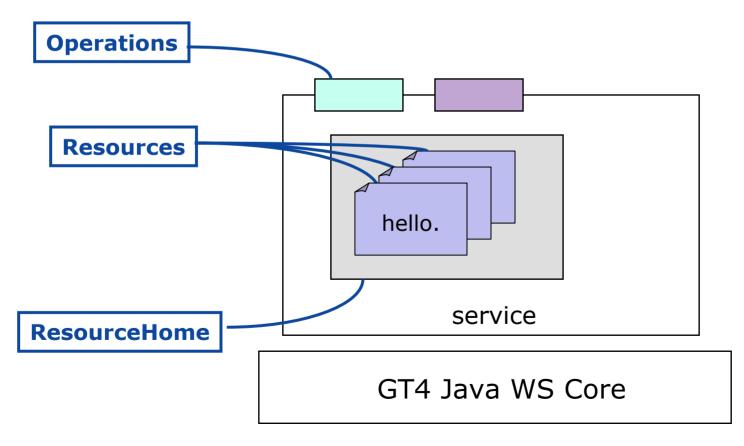

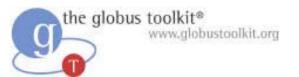

# StickyNote Service Overview

- Interface Description
  - .wsdl files
- Service and Client Implementation
  - .java files
- Build Instructions for Ant
  - build.xml (like a Makefile)
- Deployment Description
  - .wsdd and jndi files

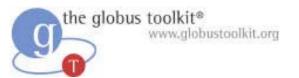

#### What Attendees Should Do

- Run ant clean first!
- Modify the WSDL to add a create operation
- Implement the create operation in the service
- Write the create-note client
- Edit the JNDI to switch from the SingleNoteHome to the ManyNoteHome

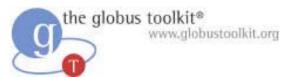

#### What Attendees Should See

- create-note -s <service>
   new note created...
   EPR written to file: <filename>
- show-note -e <filename>
- write-note -e <filename>

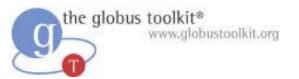

#### Exercise 2 Review

- The WSDL contains definitions of types, messages, and operations
- The Java contains implementations of the operations defined in WSDL
- The WSDD and JNDI contain deployment information for the container
- The multiple resources contain different state, but are accessed via the same service

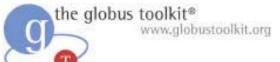

### How to Build a Service Using GT4

- Overview of Services and GT4
- Build a Service
  - 1. Getting Started: Deploy a Service
  - ◆ 2. State Management Part I: Create Resources
  - **◆ 3. Lifetime Management Part I: Destroy Resources**
  - ◆ 4. State Management Part II: Add a Resource Property
  - 5. Building a VO: Register with a Community Index
  - 6. Lifetime Management Part II: Lease-based Model
  - 7. Notification: Resource as Notification Producer
  - 8. Discovery: Find a Resource
  - 9. Security Part I: Service-Level
  - 10. Security Part II (optional): Resource-Level
- Overview of Tools for GT4 Service Developers
- Tutorial Summary
- Ideas for Further Work

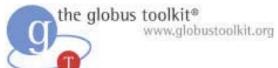

# Exercise 3: Lifetime Management

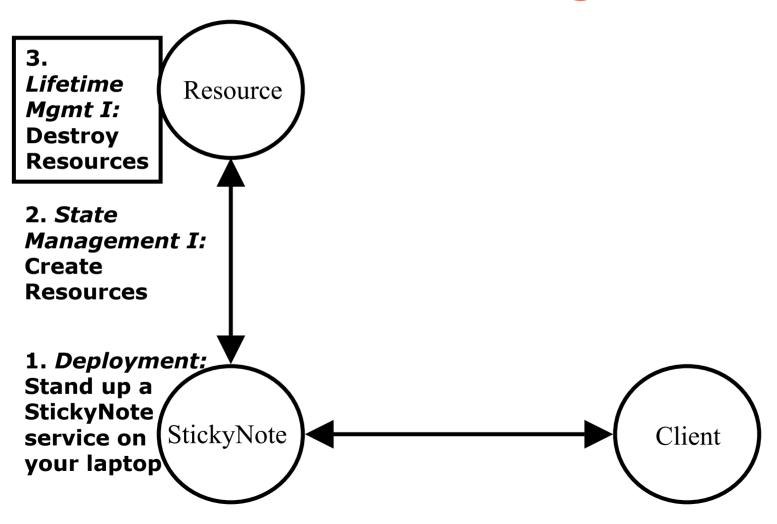

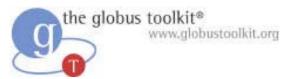

# Chapter Overview

- If we keep creating resources, we'll eventually overwhelm our system
- In this chapter we will learn how to destroy resources
- To do so, we must be able to identify an individual resource

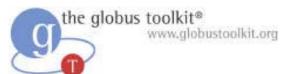

# On Lifetime Management

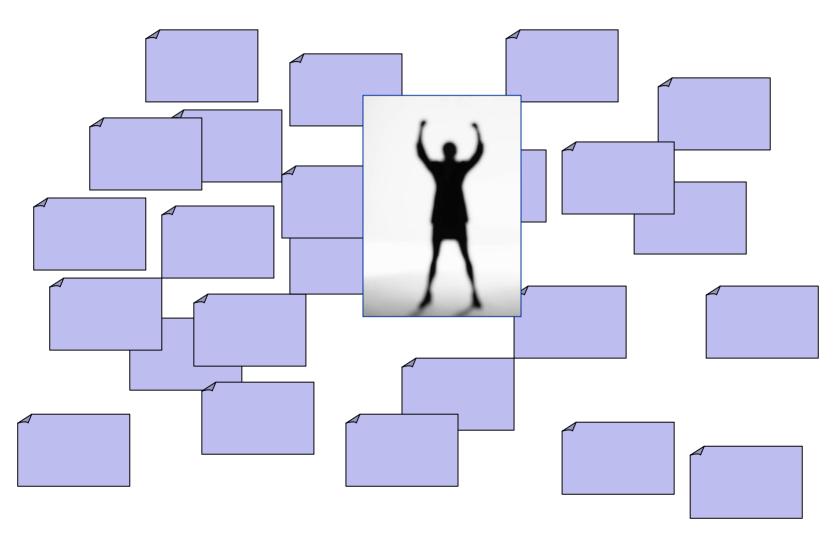

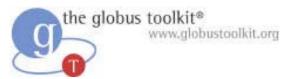

#### EPRs as Identifiers

- In order to destroy a particular Resource, we must be able to identify it
- In Web services, End Point Identifiers (EPRs) are used to identify a particular endpoint on the network
- The WSRF specs define a way that EPRs can be used to identify a single Resource
- Each Resource in our StickyNote service has an EPR

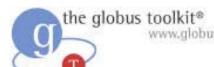

# A Runtime Example of EPR Creation

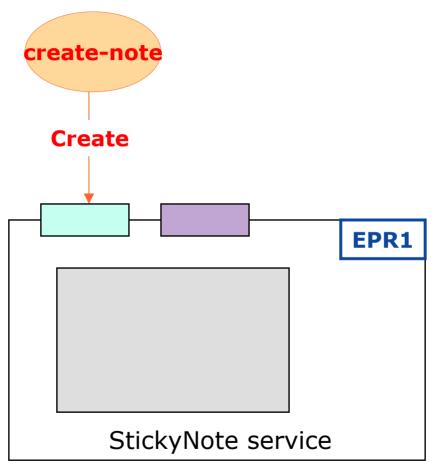

GT4 Java WS Core

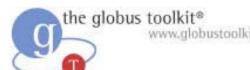

# A Runtime Example of EPR Creation

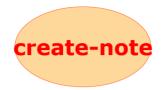

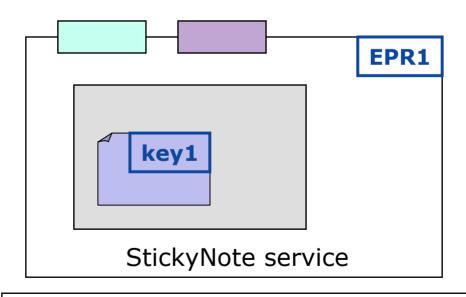

GT4 Java WS Core

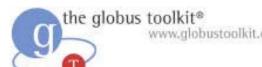

# A Runtime Example of EPR Creation

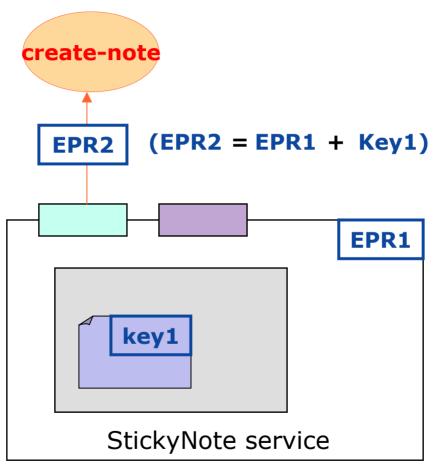

GT4 Java WS Core

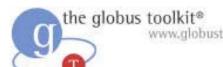

# A Runtime Example of EPR Creation

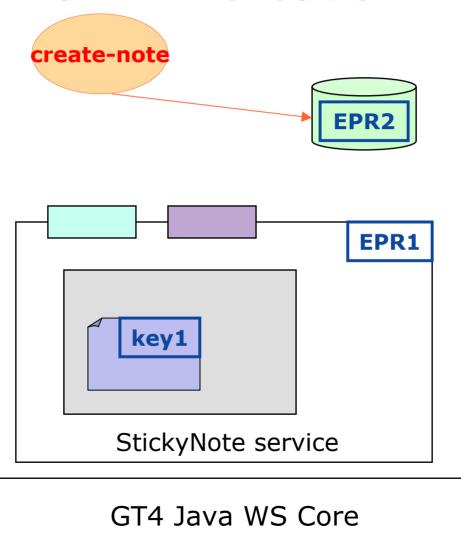

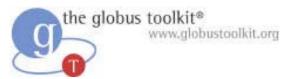

#### Resource Destruction

- The ability to destroy Resources is built-in to the GT4 hosting environment
- Code to perform destruction is included in the Toolkit as an operation provider
- An operation provider is simply a Java class that contains a discrete set of functionality
- GT4 includes support for adding operation providers to existing services

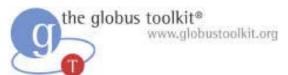

## On Operation Providers

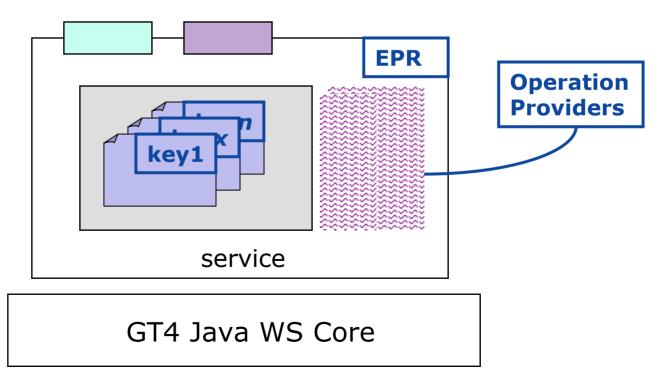

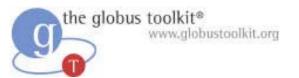

## Destroying StickyNote Resources

- We will use the EPR generated by the create operation to identify the resource we want to destroy
- To do this, we need to add a destroy operation defined in WSDL, and provide the implementation of the operation in our service via an operation provider

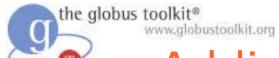

# Adding Destroy to StickyNote

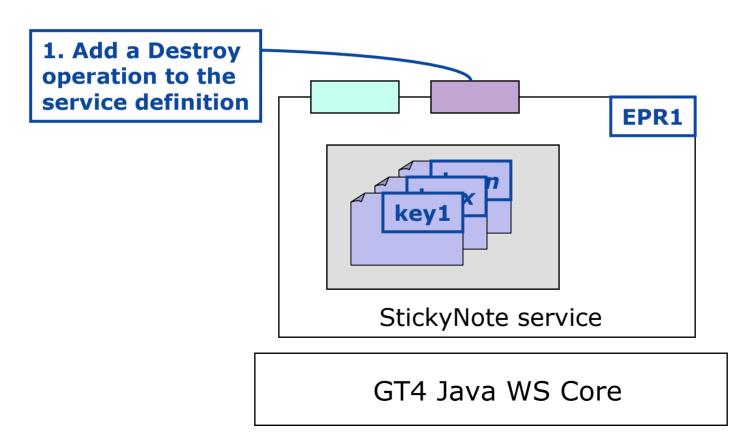

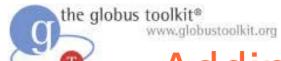

## Adding Destroy to StickyNote

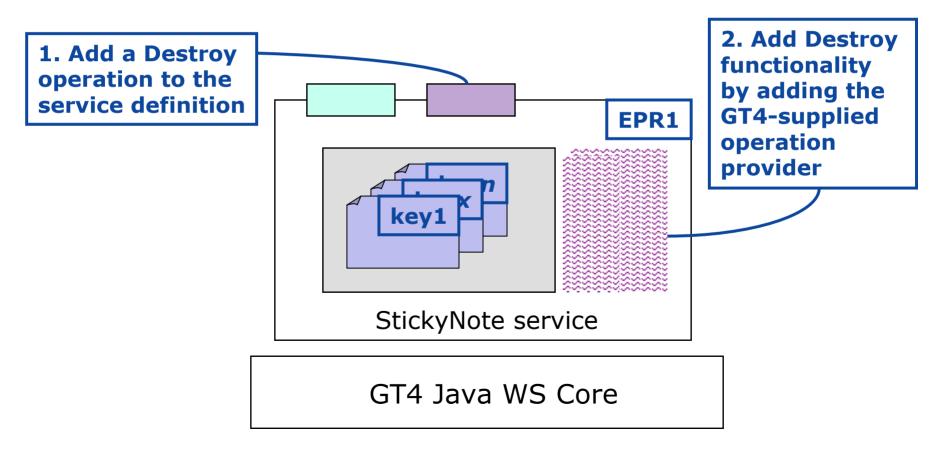

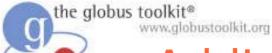

## Adding Destroy to StickyNote

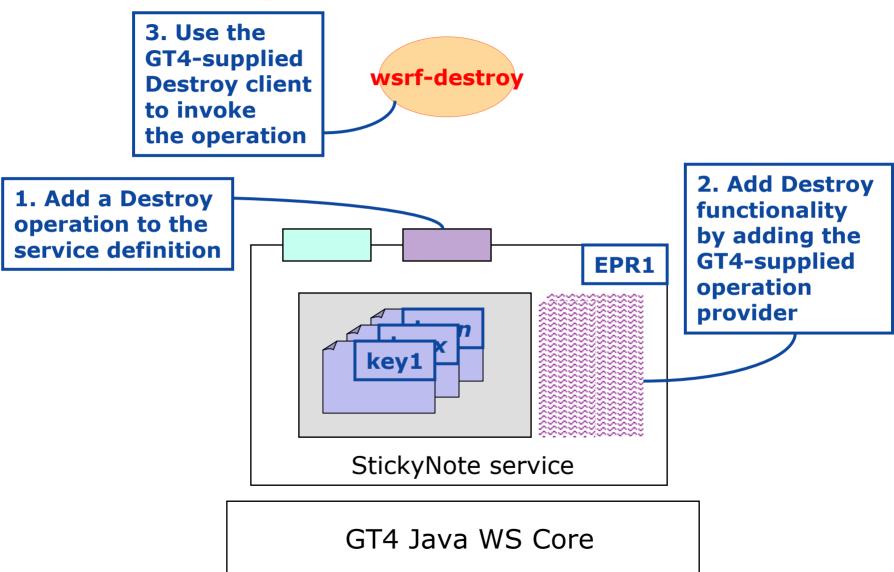

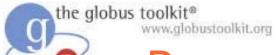

#### Resource Destruction Runtime

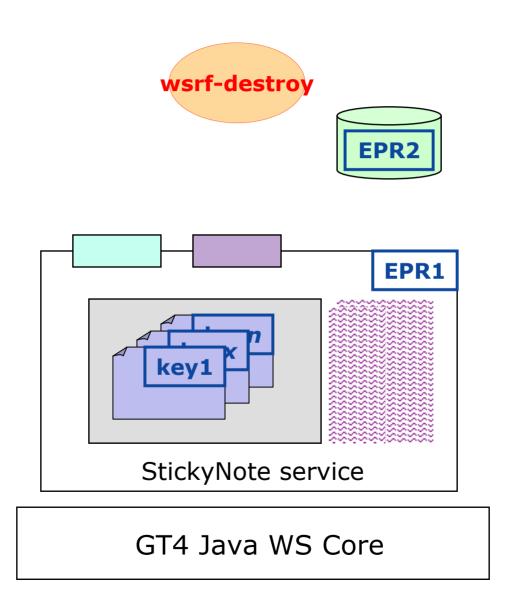

GlobusWorld 2005

How to Build a Service Using GT4

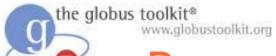

#### Resource Destruction Runtime

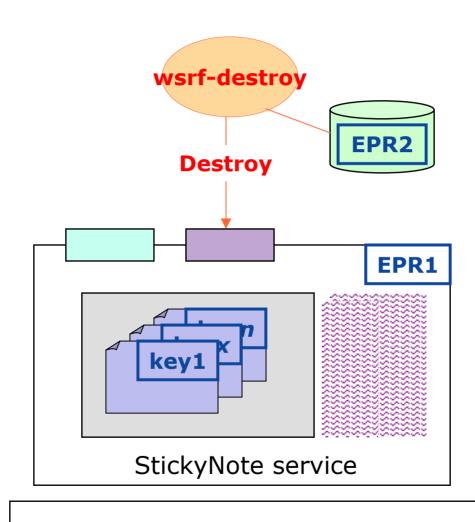

GT4 Java WS Core

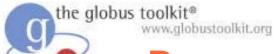

#### Resource Destruction Runtime

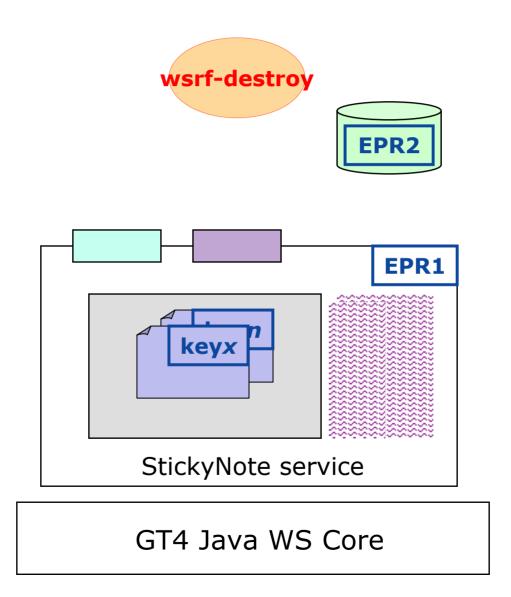

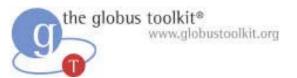

#### What Attendees Should Do

- Add the destroy operation provider to the WSDD
- Add the destroy interface to the WSDL
- Use the wsrf-destroy command to destroy sticky notes

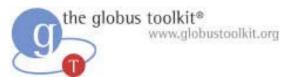

#### What Attendees Should See

- wsrf-destroy -e note-1234.epr
  - Resource destroyed

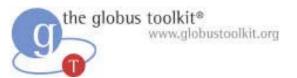

## Concepts in Exercise

- EPRs identify targets (endpoints)
  - In our case, identifying a service+resource pair
- EPRs can be used to identify Resources to destroy
- Service developers use operation providers to add service functionality
- GT4 provides several pre-written operation providers and clients for managing Resources, including the destroy capability

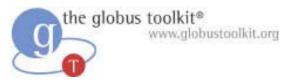

#### Exercise 3 Review

- wsrf-destroy -e <filename>
  - Destroys a resource
- Contents of our EPRs:
  - <Address>[service]</Address>
  - <ReferenceProperties><NoteKey>
    [resource key]
  - </NoteKey></ReferenceProperties>

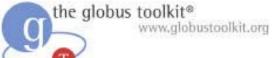

### How to Build a Service Using GT4

- Overview of Services and GT4
- Build a Service
  - 1. Getting Started: Deploy a Service
  - ◆ 2. State Management Part I: Create Resources
  - ◆ 3. Lifetime Management Part I: Destroy Resources
  - ◆ 4. State Management Part II: Add a Resource Property
  - 5. Building a VO: Register with a Community Index
  - 6. Lifetime Management Part II: Lease-based Model
  - 7. Notification: Resource as Notification Producer
  - 8. Discovery: Find a Resource
  - 9. Security Part I: Service-Level
  - 10. Security Part II (optional): Resource-Level
- Overview of Tools for GT4 Service Developers
- Tutorial Summary
- Ideas for Further Work

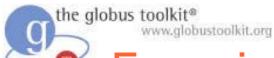

# Exercise 4: State Management II

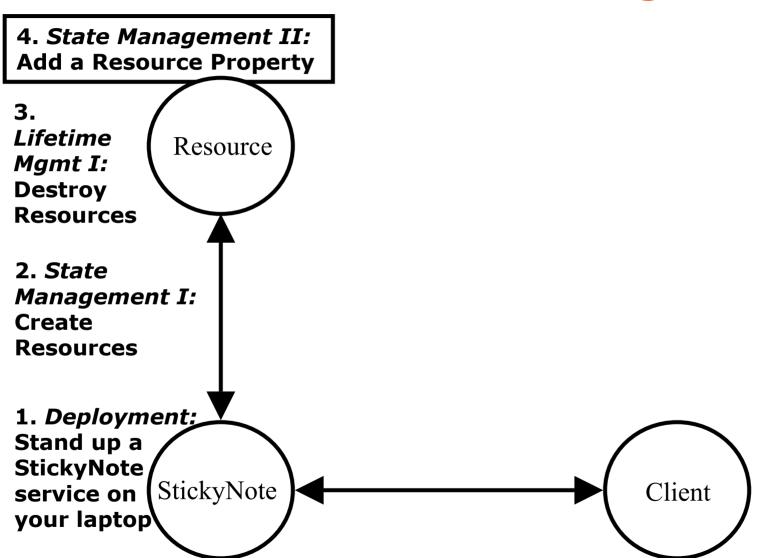

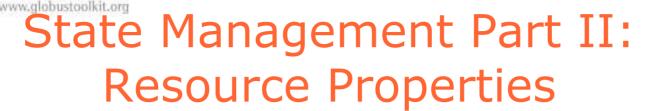

- A Resource Property (RP) is an XML element contained within a Resource
- RPs provide a view on the current state of the Resource
  - For us, note contents
  - For data transfer, perhaps # of files successfully transferred, bandwidth available, etc.
- Any Resource can expose internal state as Resource Properties

the globus toolkit®

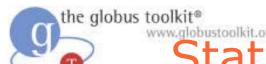

# State Management Part II: Resource Properties

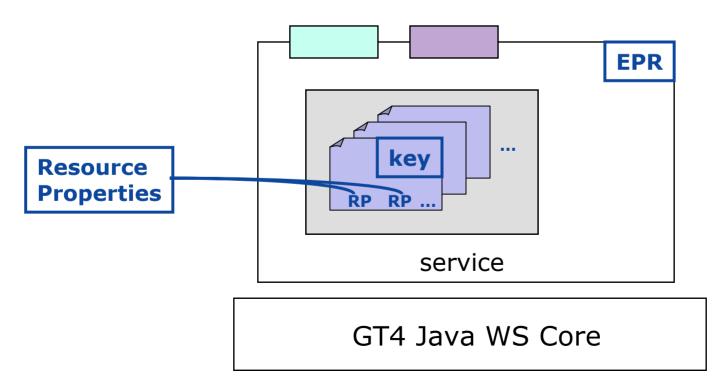

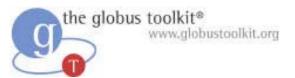

## StickyNote Resource Properties

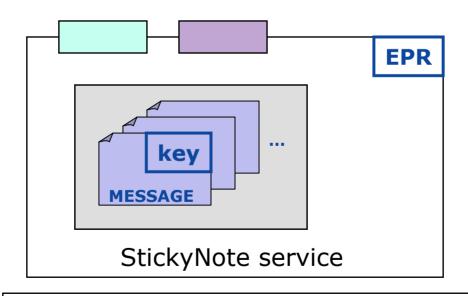

GT4 Java WS Core

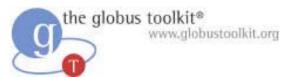

## Adding a Resource Property

- Resource Properties are part of the exposed interface of the service/resource pair, so they appear in WSDL
- To add a new RP, we must define it in WSDL, then write code to maintain the value in our implementation
- We already have "message" as an RP
- In this exercise, we'll add a "last modified time" resource property to the note

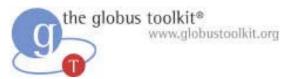

#### RPs in WSDL

```
<element name="message" type="xsd:string"/>
<element name="StickyNoteResourceProperties">
 <complexType><sequence>
 <element ref="tns:message"/>
</sequence></complexType></element>
<portType name="StickyNotePortType"</pre>
 wsrp:ResourceProperties=
    "StickyNoteResourceProperties">
</portType>
```

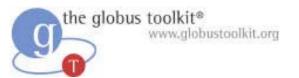

#### What Attendees Should Do

- Add new Resource Property to WSDL
- Implement new Resource Property
- Update client to print all Resource Properties

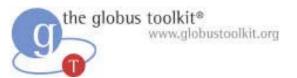

#### What Attendees Should See

- show-note
  - Will include lastModified information
  - lastModified time updates every time write-note is executed

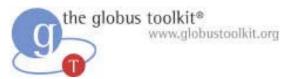

#### **Exercise 4 Review**

- Resource Properties are defined in WSDL
- Resource Properties are XML
- Resources can have as many RPs as they wish
- RPs provide a view on the current state of the Resource
- Any Resource can expose internal state as Resource Properties

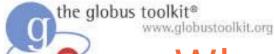

#### What We've Covered So Far

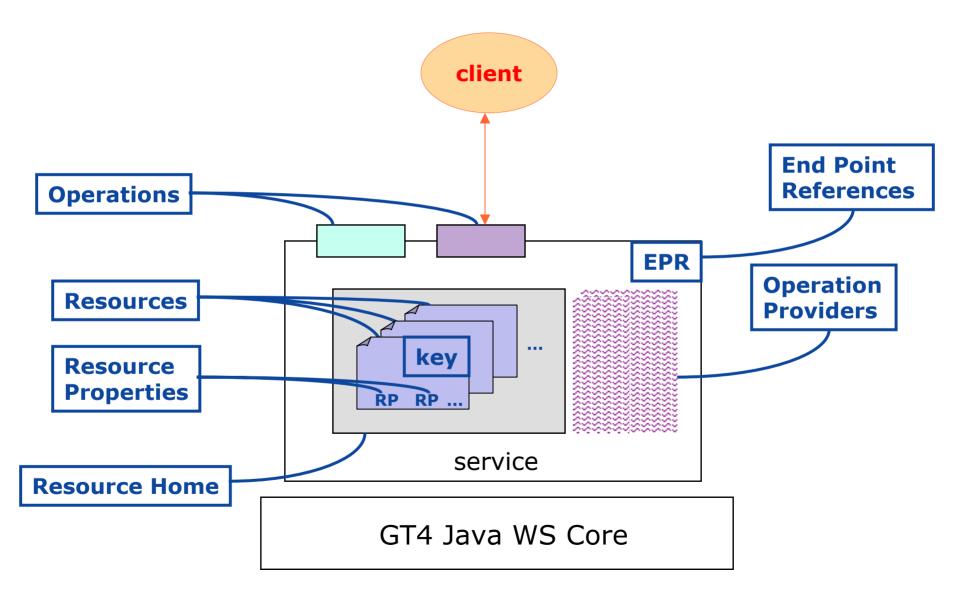

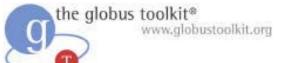

### How to Build a Service Using GT4

- Overview of Services and GT4
- Build a Service
  - 1. Getting Started: Deploy a Service
  - ◆ 2. State Management Part I: Create Resources
  - ◆ 3. Lifetime Management Part I: Destroy Resources
  - 4. State Management Part II: Add a Resource Property
  - 5. Building a VO: Register with a Community Index
  - 6. Lifetime Management Part II: Lease-based Model
  - 7. Notification: Resource as Notification Producer
  - 8. Discovery: Find a Resource
  - 9. Security Part I: Service-Level
  - 10. Security Part II (optional): Resource-Level
- Overview of Tools for GT4 Service Developers
- Tutorial Summary
- Ideas for Further Work

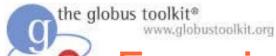

# Exercise 5: Virtual Organizations

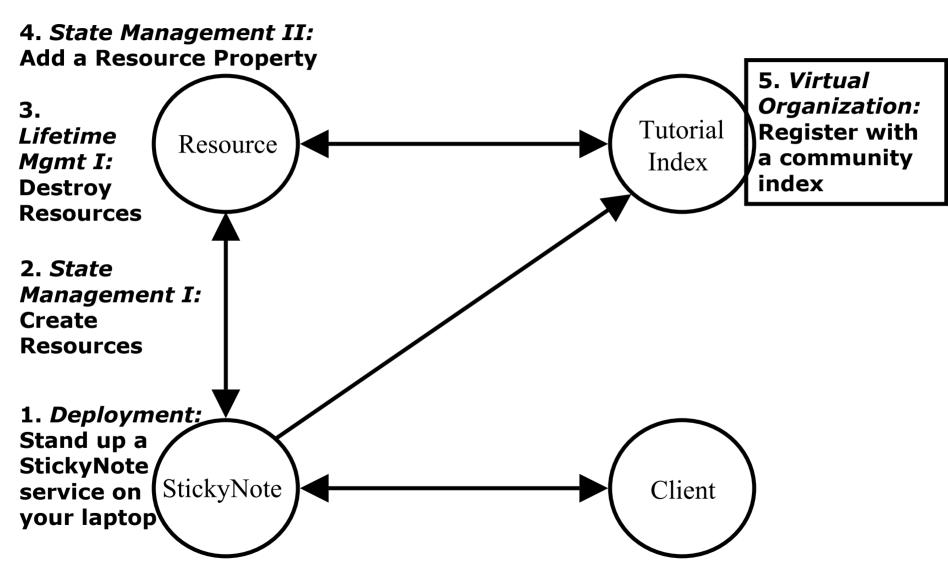

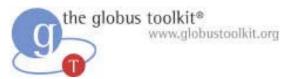

- There is a structure that underlies many Grid problem spaces
- The structure is referred to as a Virtual Organization
- Virtual Organizations drive many of the requirements for Grid technology

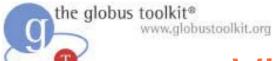

• Distributed resources and people

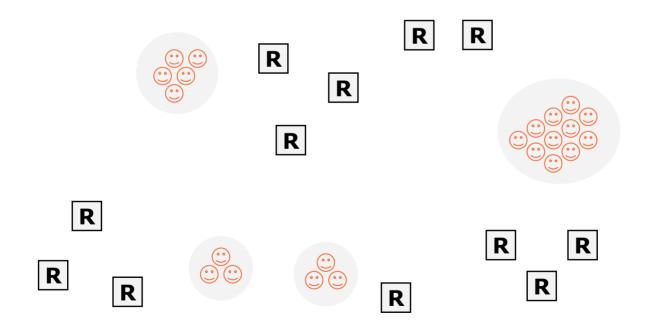

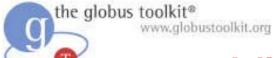

- Distributed resources and people
- Linked by networks, crossing administrative domains

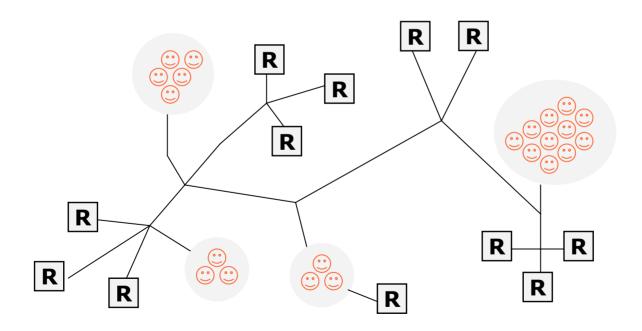

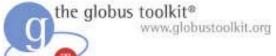

- Distributed resources and people
- Linked by networks, crossing administrative domains
- Sharing resources, common goals

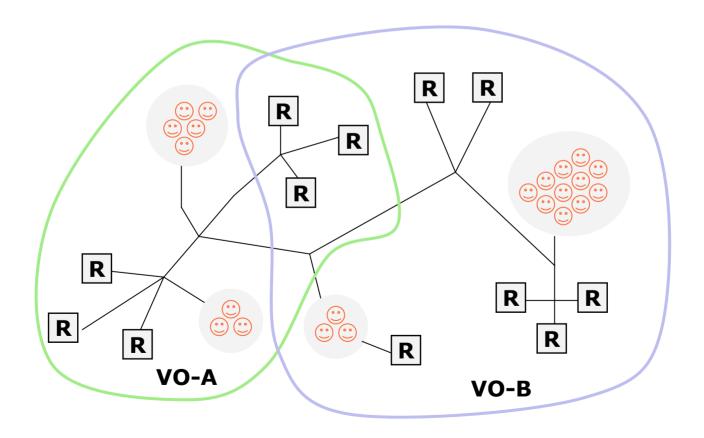

the globus toolkit® www.globustoolkit.org

- Distributed resources and people
- Linked by networks, crossing administrative domains
- Sharing resources, common goals
- Dynamic

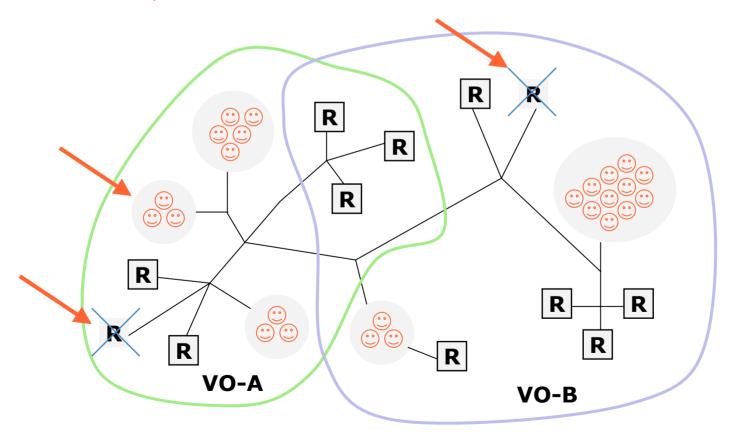

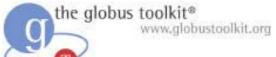

- Distributed resources and people
- Linked by networks, crossing administrative domains
- Sharing resources, common goals
- Dynamic
- Fault tolerant

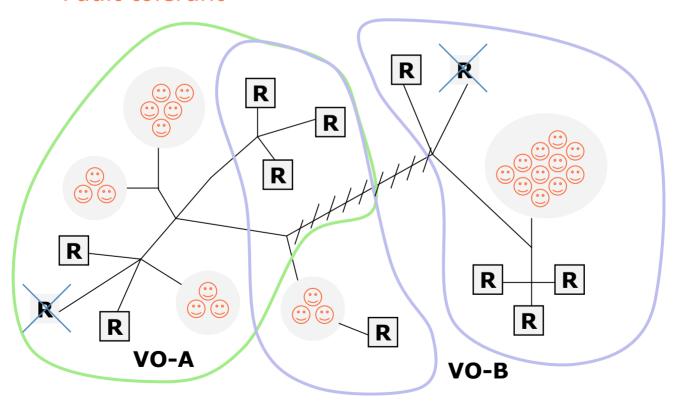

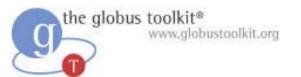

#### **Tutorial VO**

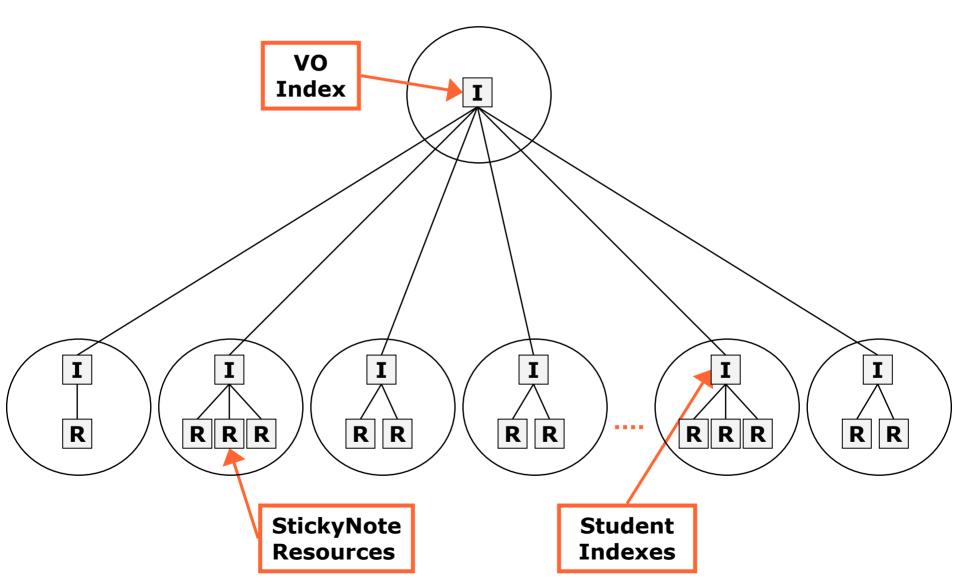

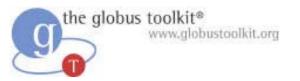

#### The VO Index

- The community Index will be running on one of the instructor's machines
- The Index represents a collection of Resources
  - A way for each StickyNote Resource to advertise its existence to the VO
  - A copy of each note's Resource Properties will be cached in a single place

the globus toolkite Sidenote: GT is More

than a Service Development Kit!

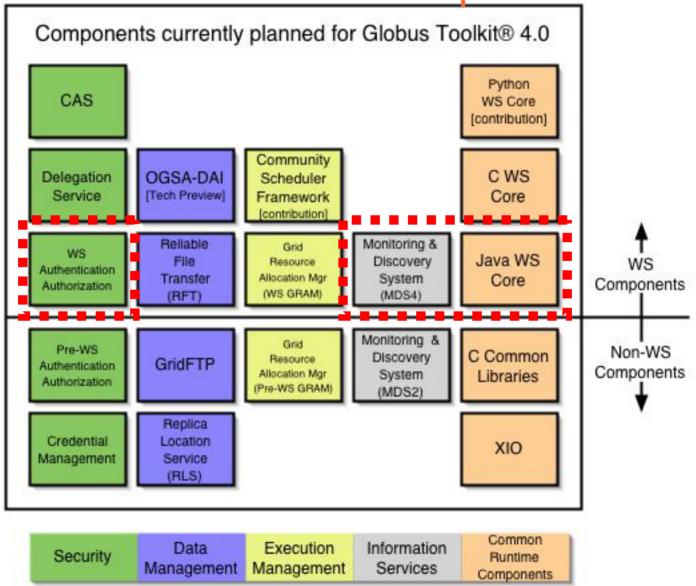

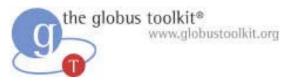

# Registering to the Index

- We configure the local Index to register with the VO Index
- Then we will add code to the Resource Home's add operation to register to the local Index
- Because our local index is registered to the VO Index, the information will propagate

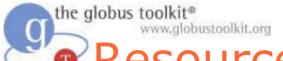

VO Index

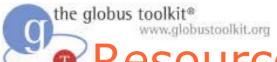

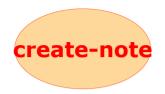

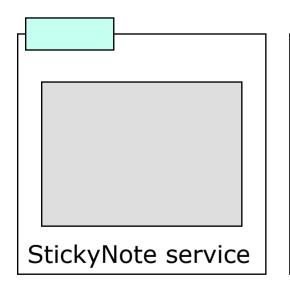

Student 1's Index

Entry of Student 1's Index

Entry of Student 2's Index

...

VO Index

Student 1's GT4 Java WS Core

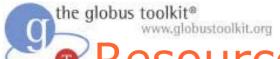

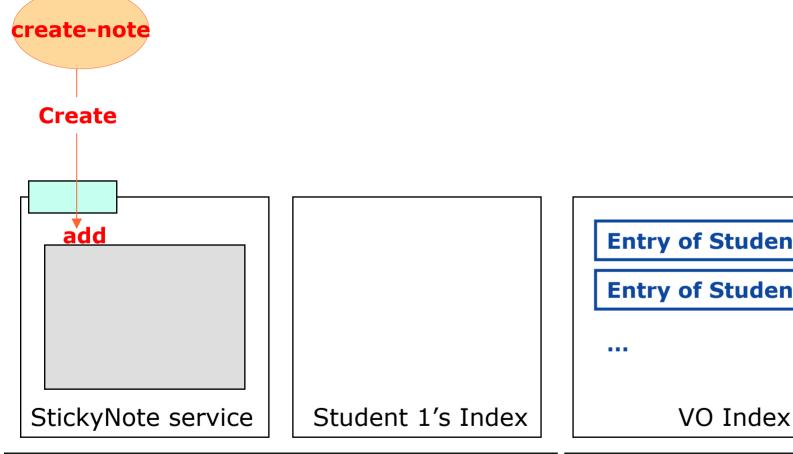

**Entry of Student 1's Index Entry of Student 2's Index** VO Index

Student 1's GT4 Java WS Core

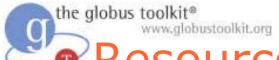

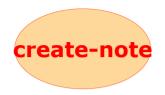

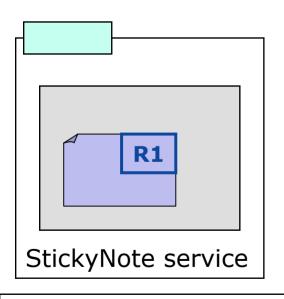

Entry of R1

Student 1's Index

Entry of Student 1's Index

Entry of Student 2's Index

...

VO Index

Student 1's GT4 Java WS Core

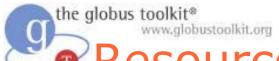

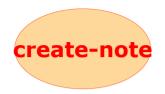

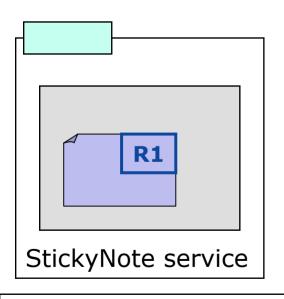

Entry of R1

Student 1's Index

Entry of Student 1's Index

Entry of Student 2's Index

Entry of R1

...

VO Index

Student 1's GT4 Java WS Core

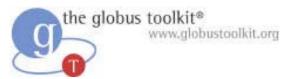

#### What Attendees Should Do

- Register StickyNote Resources with the VO indexing infrastructure
  - Override the add method in the StickyNote's Resource Home to register new Resources with the local Index
  - Configure the local Index to register with the VO Index
- Browse the VO index to see that your service has registered

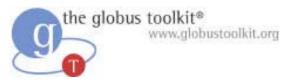

## What Attendees Should See

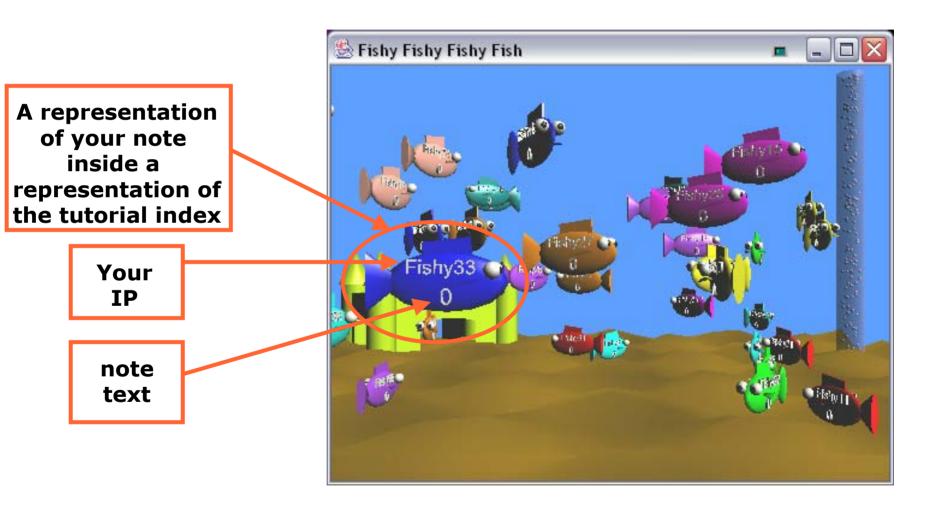

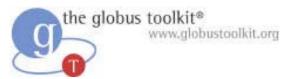

### **Exercise 5 Review**

- The VO Index contains the aggregate contents of student Index services
- You may browse the Index with wsrf-query or WebMDS or the fishtank
- Destroying a resource causes it to be removed from the Index
- Virtual Organizations make the world go round

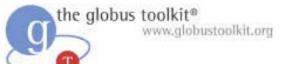

## How to Build a Service Using GT4

- Overview of Services and GT4
- Build a Service
  - 1. Getting Started: Deploy a Service
  - ◆ 2. State Management Part I: Create Resources
  - ◆ 3. Lifetime Management Part I: Destroy Resources
  - ◆ 4. State Management Part II: Add a Resource Property
  - 5. Building a VO: Register with a Community Index
  - ◆ 6. Lifetime Management Part II: Lease-based Model
  - 7. Notification: Resource as Notification Producer
  - 8. Discovery: Find a Resource
  - 9. Security Part I: Service-Level
  - 10. Security Part II (optional): Resource-Level
- Overview of Tools for GT4 Service Developers
- Tutorial Summary
- Ideas for Further Work

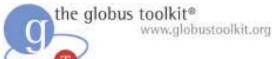

## Exercise 6:

# Leased-Based Lifetime Mgmt

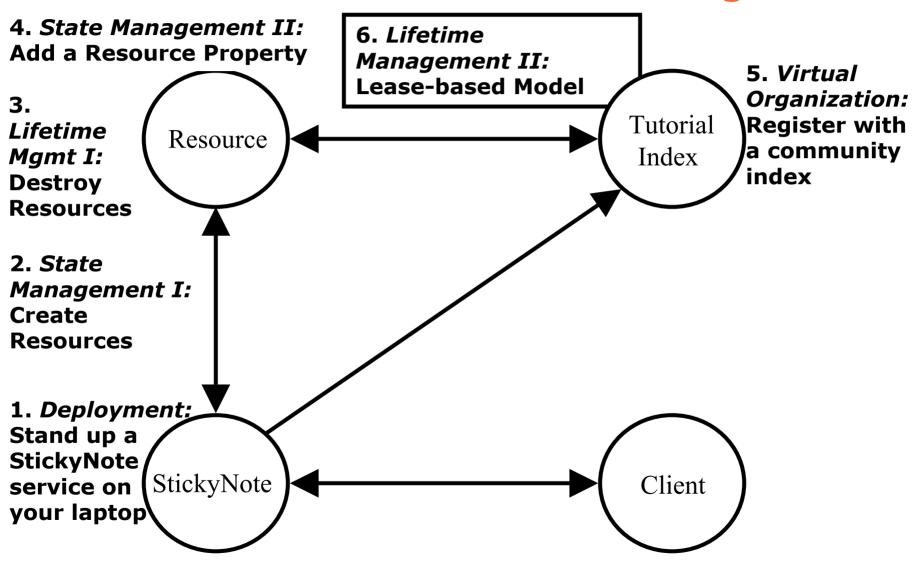

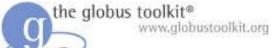

# Lease-Based Lifetime Management

- In Grid computing, we need a mechanism to clean up old/unwanted state
- So far we've cleaned up after ourselves explicitly using the Destroy operation
- Manually destroying our own notes is fine in some contexts, but is not always possible or appropriate
  - If a client dies or the network goes down, you would like a mechanism to clean up unused state automatically
- Under the lease-based model resources must be kept alive by interested parties

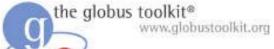

# Lease-Based Lifetime Management

- To illustrate this, we will support scheduled destruction of notes
- If the lease expires, the resource will be destroyed
- Interested parties can renew the lease
  - wsrf-set-termination-time
- The termination time is exposed as a Resource Property

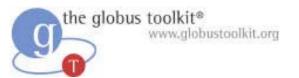

## Service Group

- Indexes are a kind of service group
- Service groups represent collections of services and resources
- Each registration is represented as a ServiceGroupEntry resource
- Each entry resource has a lifetime, which will be renewed automatically by the StickyNote service

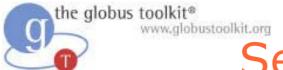

# Service Group Structure

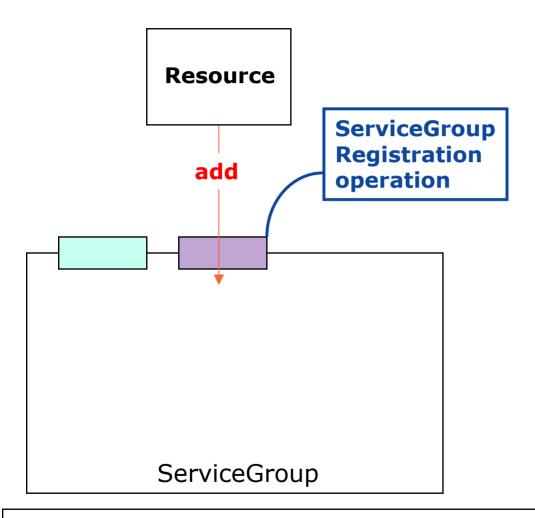

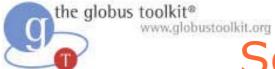

# Service Group Structure

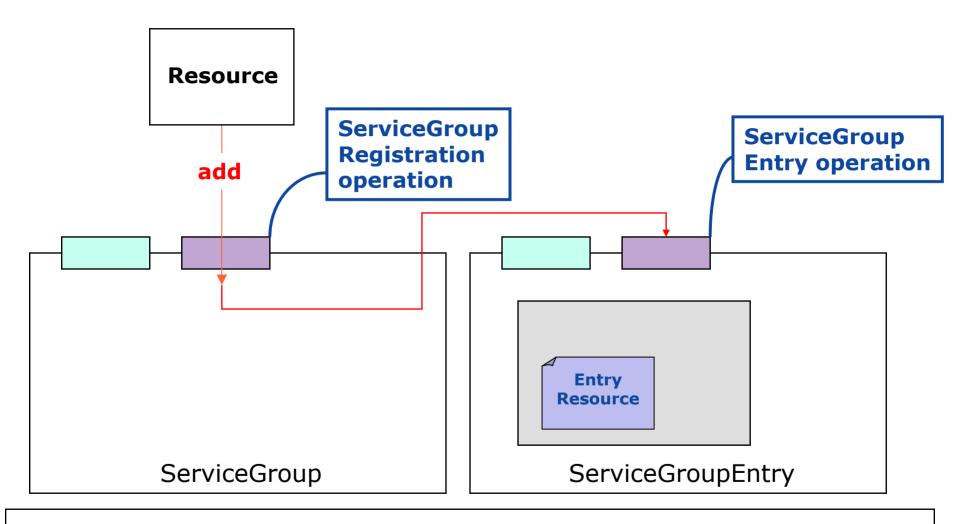

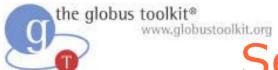

# Service Group Structure

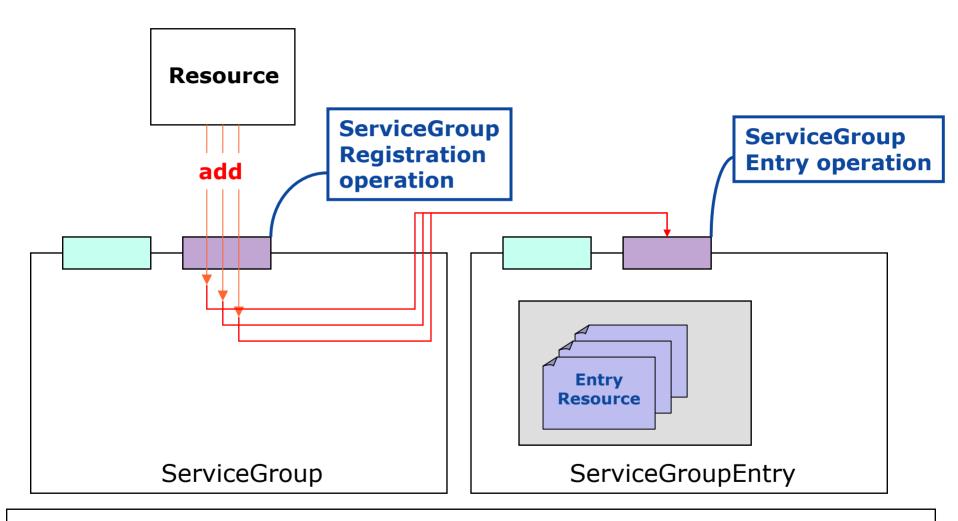

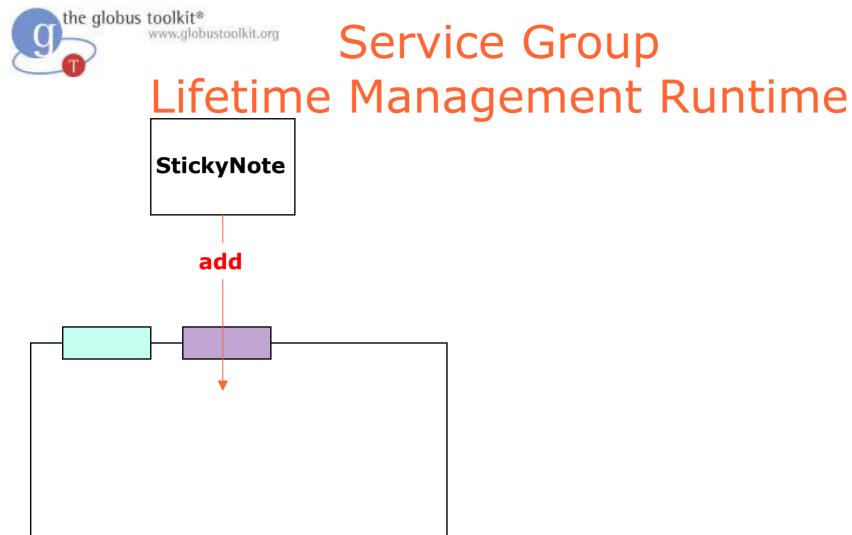

GT4 Java WS Core

ServiceGroup

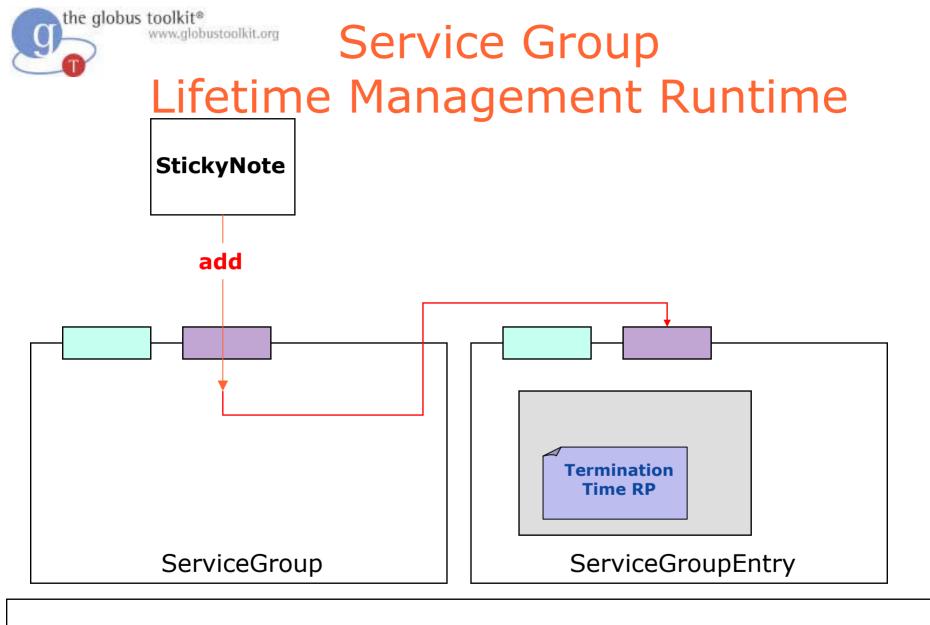

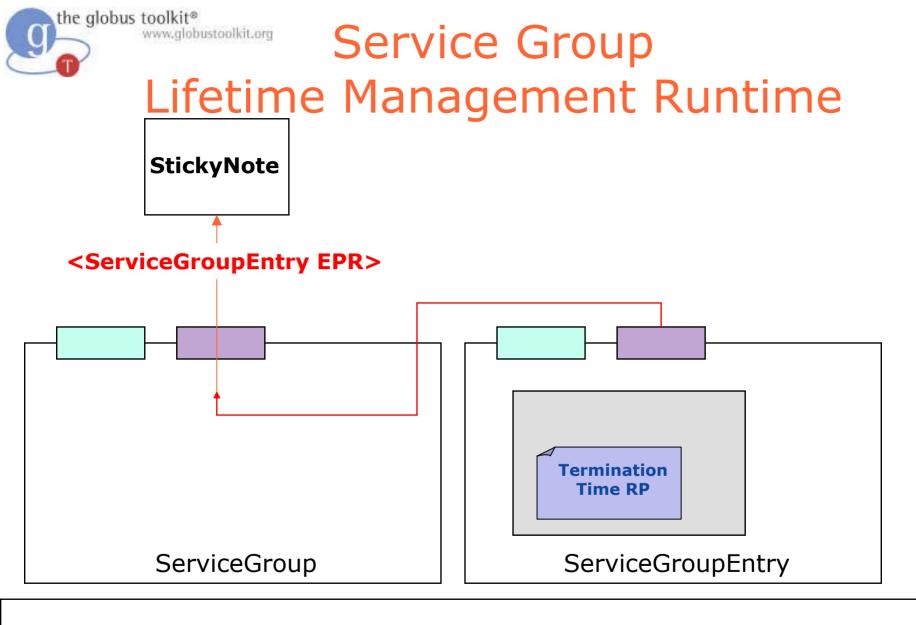

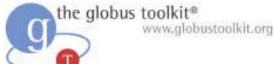

Service Group
Lifetime Management Runtime

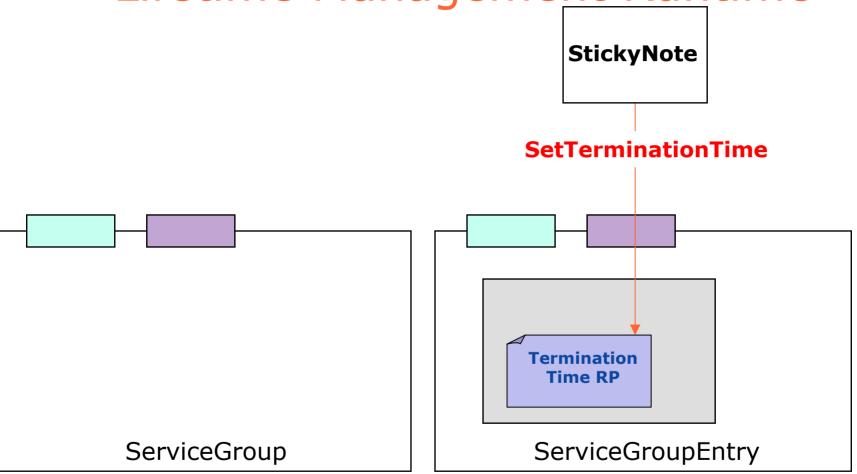

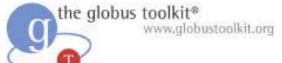

Service Group
Lifetime Management Runtime

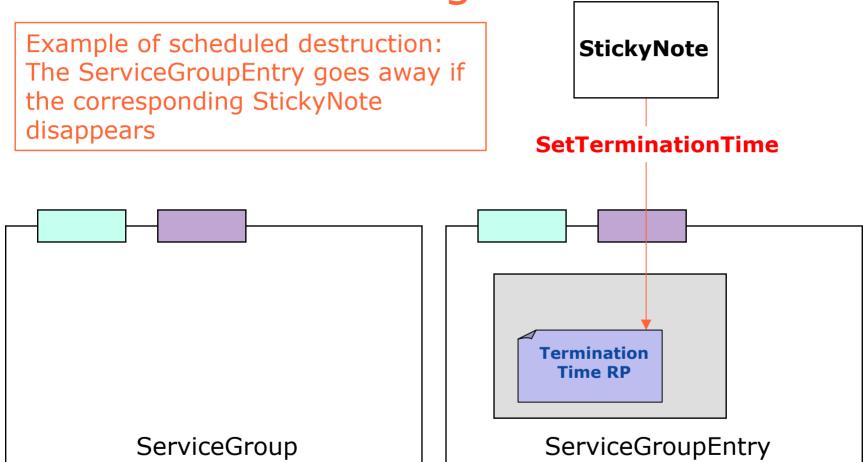

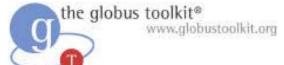

# StickyNote Lifetime Management Runtime

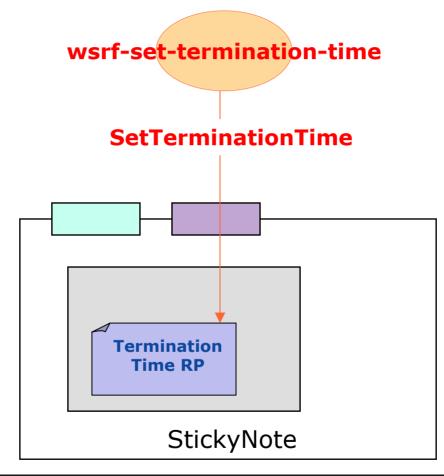

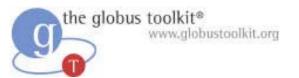

## What Attendees Should Do

- Add support for lease-based lifetime management to the StickyNote service
- Start the container, create a note
- Run wsrf-set-termination-time on that note
- Watch the note be destroyed after the scheduled termination time

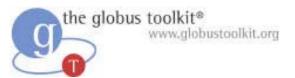

## What Attendees Should See

```
$ wsrf-set-termination-time -e note-
974145926.epr 30
(wait...)
$ show-note -e note-974145926.epr
Error:
  org.oasis.wsrf.properties.ResourceUnknow
  nFaultType
```

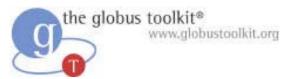

## Exercise 6 Review

- Resources can have a termination time
- Lifetime can be changed

- Service Groups contain resources
- Registrations are managed using standard lifetime mechanisms

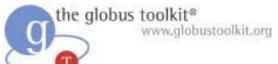

## How to Build a Service Using GT4

- Overview of Services and GT4
- Build a Service
  - 1. Getting Started: Deploy a Service
  - ◆ 2. State Management Part I: Create Resources
  - ◆ 3. Lifetime Management Part I: Destroy Resources
  - ◆ 4. State Management Part II: Add a Resource Property
  - 5. Building a VO: Register with a Community Index
  - 6. Lifetime Management Part II: Lease-based Model
  - 7. Notification: Resource as Notification Producer
  - 8. Discovery: Find a Resource
  - 9. Security Part I: Service-Level
  - 10. Security Part II (optional): Resource-Level
- Overview of Tools for GT4 Service Developers
- Tutorial Summary
- Ideas for Further Work

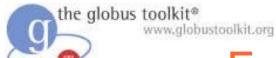

## Exercise 7: Notification

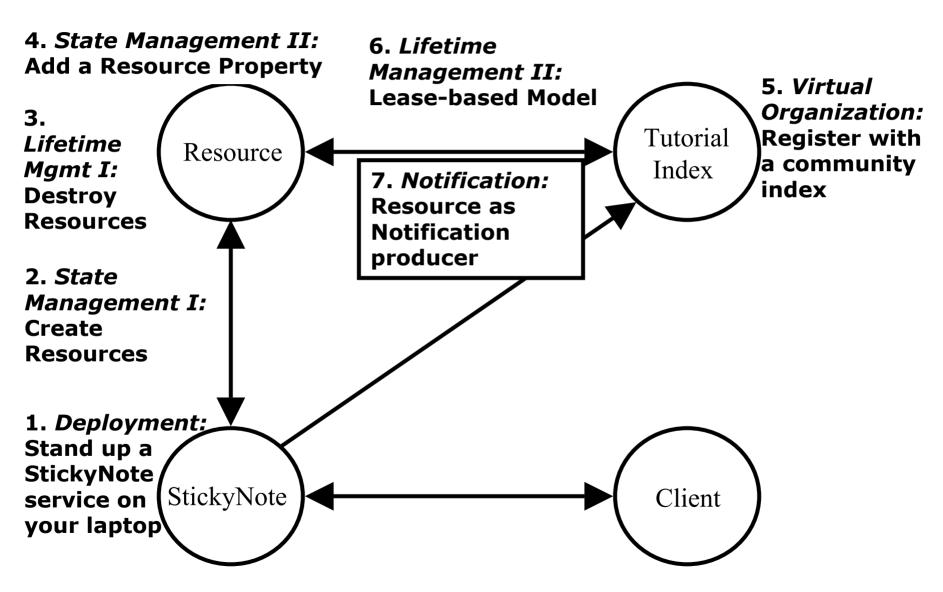

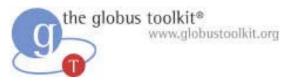

#### **Notifications**

- Right now make a one-off query for RP values
  - Show-note command
- We can use notifications to receive new RP values when the RP changes
- Notifications are from one hosting environment to another

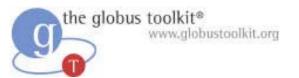

# Notification vocabulary

- We can **subscribe** to receive **notifications**
- Subscriptions are for a particular topic
- Notifications go from a Producer to a Consumer
- Each topic has a name
- Topics can be:
  - Changes in RP values
  - Resource destruction
  - Service group changes
  - Other interesting things...

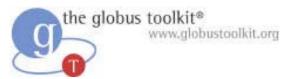

# Subscriptions

- Each subscription is represented as a new kind of resource
- We can manage the subscription through this resource
  - Eg. cancel subscription by destroying resource

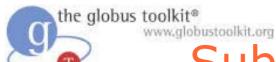

# Subscription and Notification

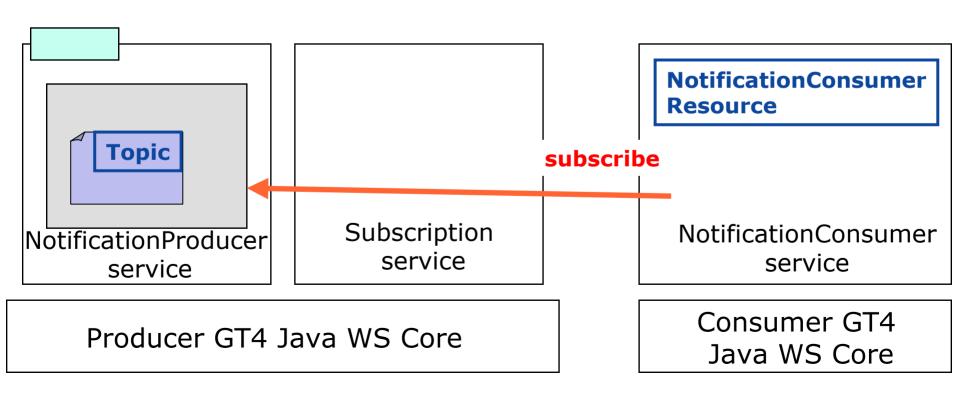

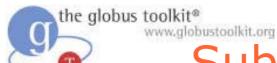

# Subscription and Notification

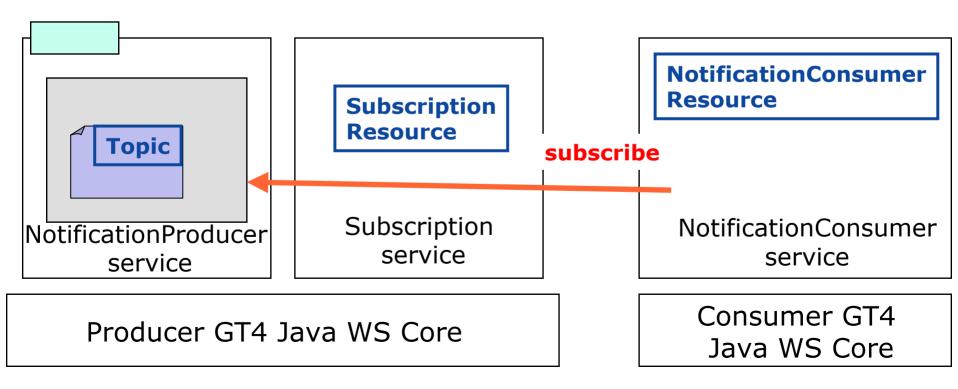

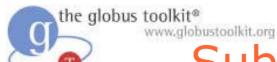

# Subscription and Notification

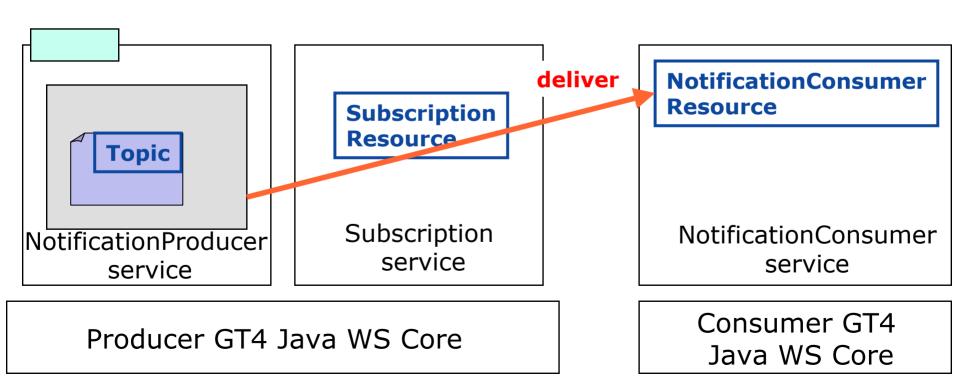

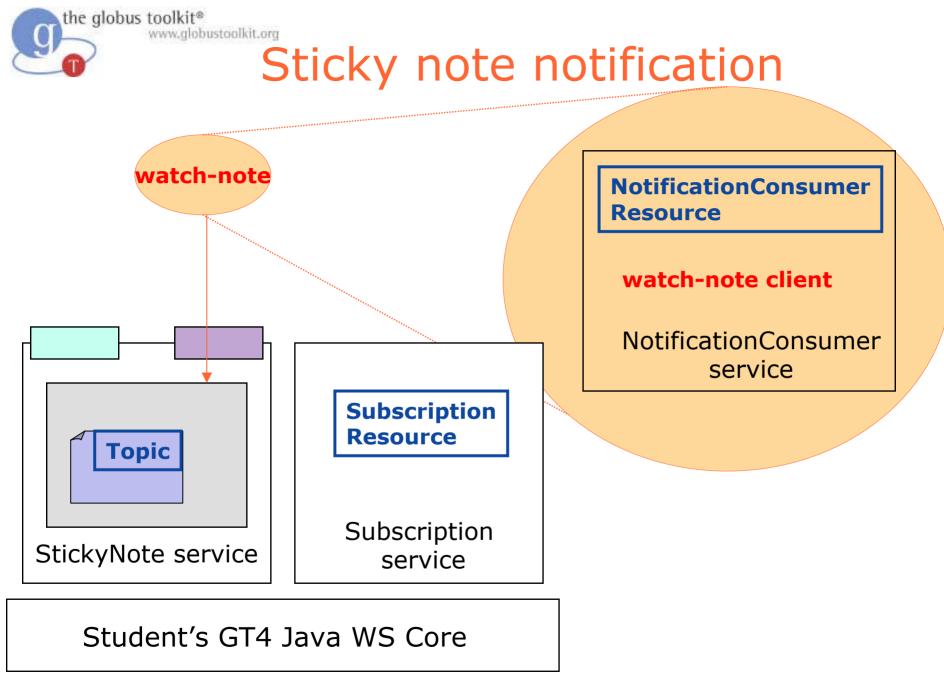

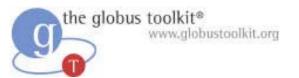

#### What Attendees Should Do

- Make StickyNote service a NotificationProducer
- Make message RP into a topic
- Implement the watch-note client
- Start the container, create a note
- Run watch-note on that note
- Change the contents of the note using write-note, and see the notifications being delivered to watch-note

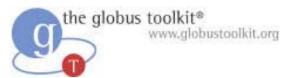

#### What Attendees Should See

#### watch-note

Waiting for notification. Ctrl-C to end.

Received notification with value: coconut

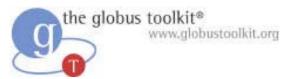

#### Exercise 7 Review

- Notifications can deliver updates of RP changes
- The service needs to support notification
- The client starts another container to receive the notifications
- Notification delivery and order is not guaranteed

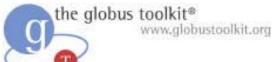

# How to Build a Service Using GT4

- Overview of Services and GT4
- Build a Service
  - 1. Getting Started: Deploy a Service
  - ◆ 2. State Management Part I: Create Resources
  - ◆ 3. Lifetime Management Part I: Destroy Resources
  - ◆ 4. State Management Part II: Add a Resource Property
  - ◆ 5. Building a VO: Register with a Community Index
  - 6. Lifetime Management Part II: Lease-based Model
  - 7. Notification: Resource as Notification Producer
  - 8. Discovery: Find a Resource
  - 9. Security Part I: Service-Level
  - 10. Security Part II (optional): Resource-Level
- Overview of Tools for GT4 Service Developers
- Tutorial Summary
- Ideas for Further Work

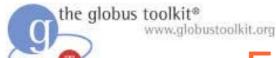

# Exercise 8: Discovery

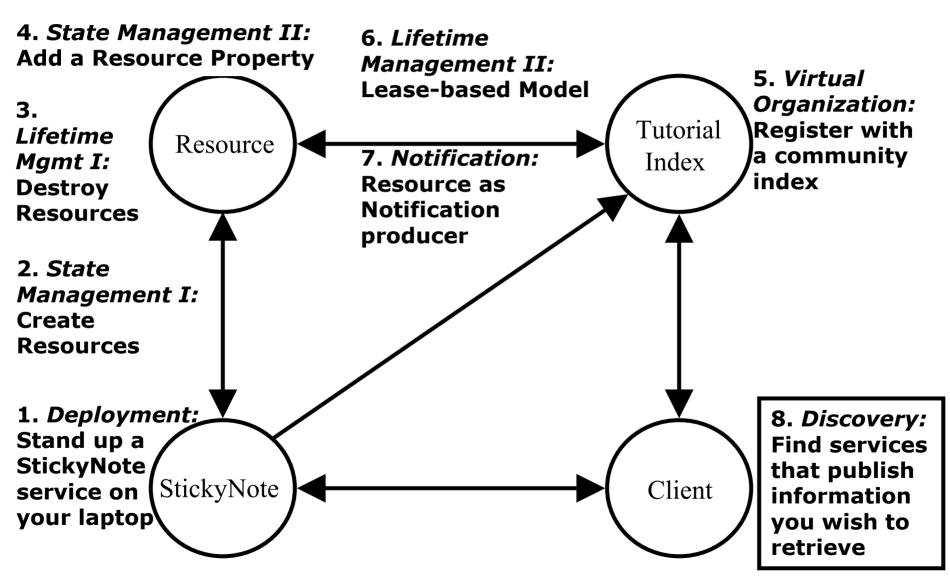

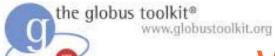

# What is Discovery?

- We want to find a resource that has some property
- In our case, a person wants to find a note that has particular content, like "hello."
- The VO Index knows about of all the notes and their messages
- We can search the VO Index for the notes that contain the word "hello."
  - As opposed to using EPRs
- The identification of the resource(s) meeting our criteria is called Discovery

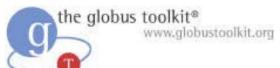

# Implementation Details

- The VO Index publishes information on every StickyNote Resource that it knows about
- We can dump the entire content of that data using wsrf-query
- However, our Index will contain a large amount of data; it will be necessary to search inside of the output to find the data we need

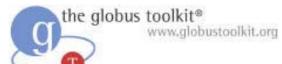

# Searching Inside Resource Properties

- To search the data we can use an XPath query against the Resource Property Set
- An XPath overview in two bullets:
  - XPath is a convenient query language for searching XML documents
  - XPath queries are formed by identifying a route to the desired data

We shall provide you with an XPath query to search the RP of the Tutorial Index...

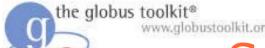

# Searching the Entries of the Tutorial Index

 We can find each note that contains the word 'hello.' by sending the following XPath query to the Tutorial Index:

```
//*[local-
name()='Entry'][.//*[contains(.,"hello.")]]
```

A human translation of this syntax:

"Select all the entries that contain the string 'hello."

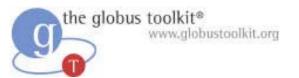

#### What Attendees Should Do

- Create a note containing your name
- Use the search-note client to perform an XPath query against the tutorial Index to retrieve the note containing their own name
- Use search-note to find a note containing your neighbor's name

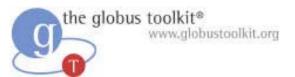

#### What Attendees Should See

- \$ search-note -s
   http://localhost:8080/wsrf/services/DefaultIndexService 'ell'
- Note 0: <ns1:message xmlns:ns1="http://tutorial.globus.org/stickynote">he llo.</ns1:message>
- Note 1: <ns1:message xmlns:ns1="http://tutorial.globus.org/stickynote">he llo.</ns1:message>

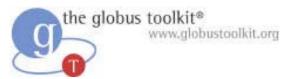

#### **Exercise 8 Review**

- The Index provides a way to discover services based on Resource Properties
- Because RPs are XML, GT4 allows XPath queries for searching and retrieving them

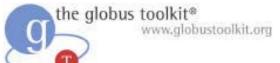

# How to Build a Service Using GT4

- Overview of Services and GT4
- Build a Service
  - 1. Getting Started: Deploy a Service
  - ◆ 2. State Management Part I: Create Resources
  - ◆ 3. Lifetime Management Part I: Destroy Resources
  - ◆ 4. State Management Part II: Add a Resource Property
  - 5. Building a VO: Register with a Community Index
  - 6. Lifetime Management Part II: Lease-based Model
  - 7. Notification: Resource as Notification Producer
  - ♦ 8. Discovery: Find a Resource
  - 9. Security Part I: Service-Level
  - 10. Security Part II (optional): Resource-Level
- Overview of Tools for GT4 Service Developers
- Tutorial Summary
- Ideas for Further Work

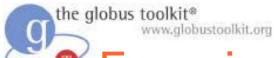

# Exercise 9: Service-Level Security

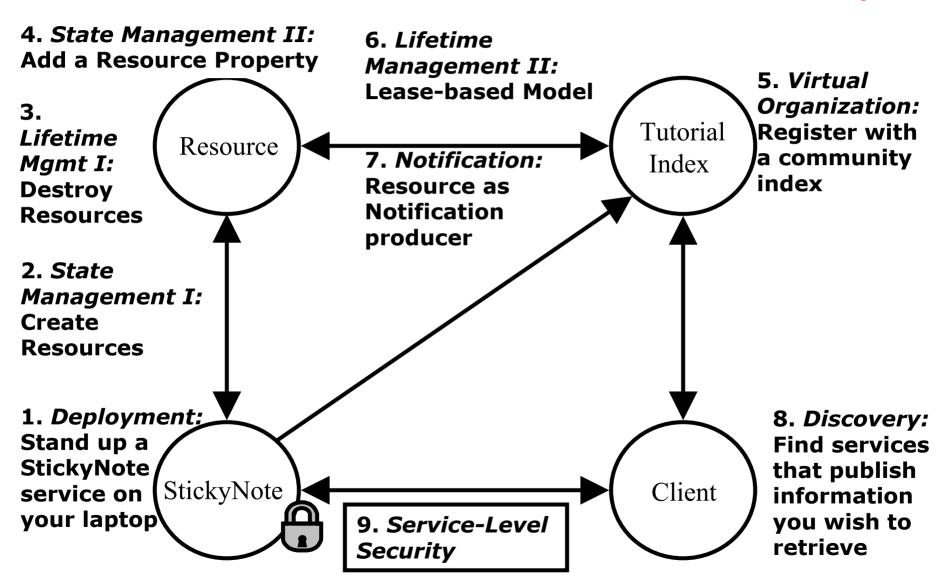

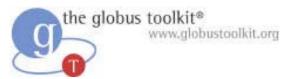

# GT4 Security Details

- Built on top of PKI
  - Each entity has two keys: public and private
  - Data encrypted with one key can only be decrypted with other
  - The private key is known only to the entity
- The public key is given to the world encapsulated in a X.509 certificate

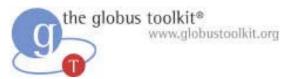

#### Certificates

- A X.509 certificate binds a public key to a name
- It includes a name and a public key bundled together and signed by a trusted party (Certificate Authority)
- An example of a Distinguished Name (DN):
   "/O=Tutorial/OU=User/CN=Charles Bacon"

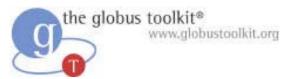

#### Certificate Authorities

- A Certificate Authority (CA) signs certificate requests
- To verify a certificate signature, you must have a copy of the CA certificate
- In GT land
  - By default, stored in /etc/gridsecurity/certificates
  - For our tutorial, stored in \$GLOBUS\_LOCATION/share/certificates

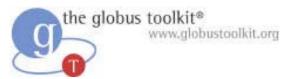

# **Proxy Certificates**

- Proxy certificates contain a new key pair, and are signed by the original certificate
  - Typically has shorter lifetime
  - By default stored in /tmp/x509up\_u\$UID
  - Protected by file system permissions
- Create a proxy using grid-proxy-init
  - Full GT4 install includes C command line client

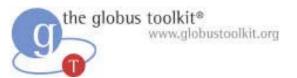

#### Globus Certificate Service

- Globus Certificate Service
  - Web interface to get certificates
  - A certificate authority, but not quite
  - Low-quality certificates
- http://gcs.globus.org:8080/gcs/index.html
- Need CA certificate, already stored in \$GLOBUS\_LOCATION/share/certificates for the tutorial.

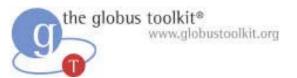

#### Certificates for tutorial

- Generate certificate to be signed:
  - \$GLOBUS\_LOCATION/etc/grid-cert-request -caEmail false
- Generates key (userkey.pem) and request (usercert\_request.pem)
- Upload/Paste request in http://gcs.globus.org:8080/gcs/usercert.html
- Store returned certificate as usercert.pem in same directory as userkey.pem
- To generate proxy
  - \$GLOBUS\_LOCATION/bin/visual-grid-proxy-init

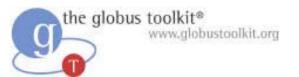

#### Authentication & Authorization

- Authentication
  - Establishing identity of an entity is what it is claimed to be
- Authorization
  - Ensuring an entity is allowed to access resource

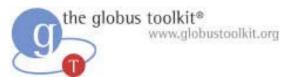

# GT4 Authentication Support

- Three types of authentication
  - ◆ Transport Level (HTTPS)
  - Message Level
    - Secure message
    - Secure conversation
- Signature and encryption
- Anonymous Clients

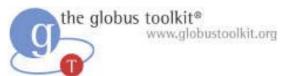

# Server-side Security

- Security descriptors used to set security parameters
- Three levels of granularity:
  - Container level settings
    - Container security descriptor in WSDD file
  - Service level settings
    - Service security descriptor in service deployment in WSDD
  - Resource level settings
    - Programmatically set in resource object
- Resource-level setting has highest precedence

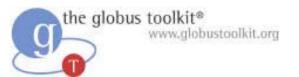

## Server-side Security: Authentication

- Per-method authentication and run-as settings
- auth-method
  - none: no authentication
  - SecureMessage: GSI Secure Message
  - SecureConversation: GSI Secure Conversation
  - SecureTransport: GSI Transport
- run-as
  - caller: Execute method with caller's credential
  - system: Execute method with container credential
  - service: Execute method with service credential
  - resource: Execute method with resource credential

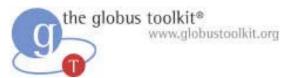

## Server-side Security: Authorization

- Service-wide/resource-wide authorization settings
- A few built-in types:
  - None: no authorization of the client will be performed
  - Self: a client will be authorized if it has the same identity as the service/resource/container
  - Identity: a client will be authorized if it matches the specified by the service/resource/container
  - GridMap: a client will be authorized if its identity is listed in a gridmap file.
- Custom methods can be plugged in
  - For example, perform per-method checks
- Chainable

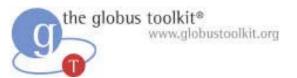

# Client-side Security

- Security parameters set programmatically on the Stub (or Call object)
  - As individual properties
  - Using client security descriptor
- For example, the create-note client will set the protection mode of Secure Transport to encryption.

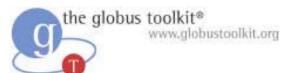

## Client-side Security: Authorization

- A few built-in types:
  - None, Self, Identity (same as on server)
  - Host: service/resource will be authorized if the host returns an identity containing the hostname

Client authorization is independent and separate from server authorization!

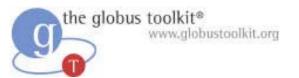

#### What Attendees Should Do

- Uncomment the "securityDescriptor" parameter in WSDD
- Edit grid-mapfile
  - Add identity of another person
  - Have them create/edit note on your service
- Create a proxy
- Create a note and write to it

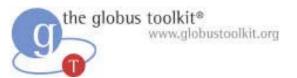

#### What Attendees Should See

- Without proxy, operations should fail
- With valid credentials,
  - If you are not in gridmap, you cannot create or write notes
  - Read note (show-note) is not secure and should be allowed even if not in gridmap

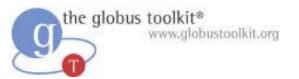

#### **Exercise 9 Review**

- Container and Service security is configured declaratively using security descriptor file
- Resource and Client security is configured programmatically by setting properties in the code
- Service-side authentication may be specified on a per-operation basis
- Custom service-side authorization may be plugged in and chained with other schemes

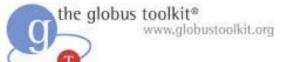

# How to Build a Service Using GT4

- Overview of Services and GT4
- Build a Service
  - 1. Getting Started: Deploy a Service
  - ◆ 2. State Management Part I: Create Resources
  - ◆ 3. Lifetime Management Part I: Destroy Resources
  - ◆ 4. State Management Part II: Add a Resource Property
  - 5. Building a VO: Register with a Community Index
  - 6. Lifetime Management Part II: Lease-based Model
  - 7. Notification: Resource as Notification Producer
  - 8. Discovery: Find a Resource
  - 9. Security Part I: Service-Level
  - 10. Security Part II (optional): Resource-Level
- Overview of Tools for GT4 Service Developers
- Tutorial Summary
- Ideas for Further Work

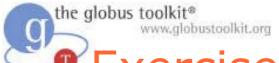

# Exercise 10: Resource-Level Security

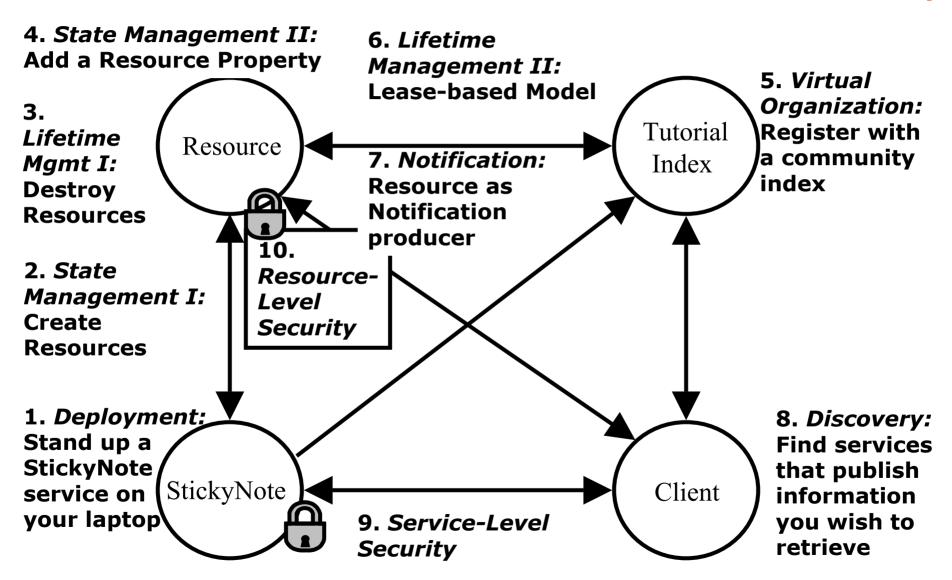

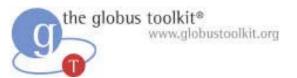

# Resource-Level Security

- This is an optional exercise
- There is no lecture for this chapter
- The lesson is contained in the student notes

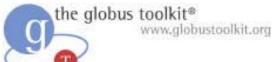

# How to Build a Service Using GT4

- Overview of Services and GT4
- Build a Service
  - 1. Getting Started: Deploy a Service
  - ◆ 2. State Management Part I: Create Resources
  - ◆ 3. Lifetime Management Part I: Destroy Resources
  - ◆ 4. State Management Part II: Add a Resource Property
  - ◆ 5. Building a VO: Register with a Community Index
  - 6. Lifetime Management Part II: Lease-based Model
  - 7. Notification: Resource as Notification Producer
  - 8. Discovery: Find a Resource
  - 9. Security Part I: Service-Level
  - 10. Security Part II (optional): Resource-Level
- Overview of Tools for GT4 Service Developers
- Tutorial Summary
- Ideas for Further Work

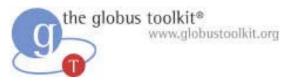

#### Tools

- WSDLPP
- Binding Generator
- Stub Generator (Axis)
- Launcher Generator

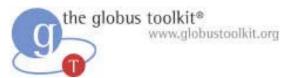

#### Tools: WSDLPP

- WSDL Preprocessor
- Custom attribute specifies PortType composition
- Avoids copy-and-paste errors
- Handles Resource Properties merging

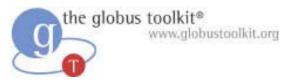

### Tools: WSDLPP

#### **Before:**

#### **After:**

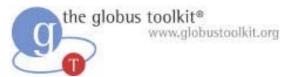

# Tools: Binding Generator

- Generates WSDL Binding and Service parts from WSDL PortType
- SOAP binding with Document/literal
- Handles WS-Addressing action attributes

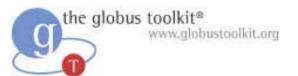

#### Tools: Launcher Generator

- Generates Windows batch files and Unix/Linux shell scripts for Java clients
- Classpath, standard environment variables are automatically handled

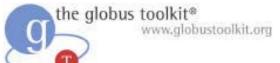

# How to Build a Service Using GT4

- Overview of Services and GT4
- Build a Service
  - 1. Getting Started: Deploy a Service
  - ◆ 2. State Management Part I: Create Resources
  - ◆ 3. Lifetime Management Part I: Destroy Resources
  - ◆ 4. State Management Part II: Add a Resource Property
  - ◆ 5. Building a VO: Register with a Community Index
  - 6. Lifetime Management Part II: Lease-based Model
  - 7. Notification: Resource as Notification Producer
  - 8. Discovery: Find a Resource
  - 9. Security Part I: Service-Level
  - 10. Security Part II (optional): Resource-Level
- Overview of Tools for GT4 Service Developers
- Tutorial Summary
- Ideas for Further Work

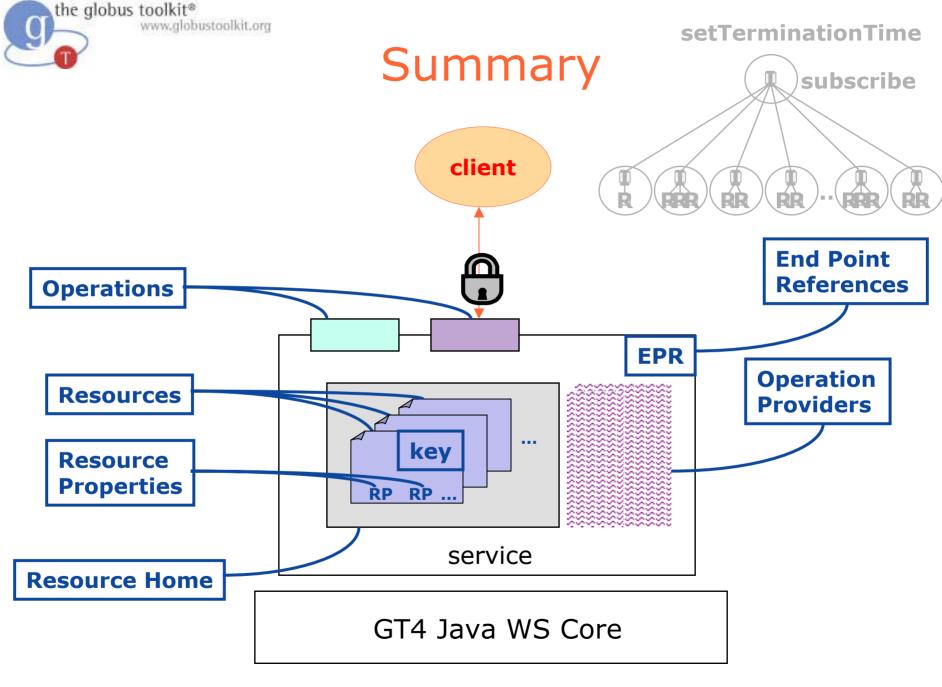

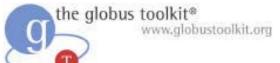

# How to Build a Service Using GT4

- Overview of Services and GT4
- Build a Service
  - 1. Getting Started: Deploy a Service
  - ◆ 2. State Management Part I: Create Resources
  - ◆ 3. Lifetime Management Part I: Destroy Resources
  - ◆ 4. State Management Part II: Add a Resource Property
  - 5. Building a VO: Register with a Community Index
  - 6. Lifetime Management Part II: Lease-based Model
  - 7. Notification: Resource as Notification Producer
  - 8. Discovery: Find a Resource
  - 9. Security Part I: Service-Level
  - 10. Security Part II (optional): Resource-Level
- Overview of Tools for GT4 Service Developers
- Tutorial Summary
- Ideas for Further Work

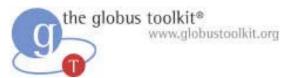

# Join the GT4 Community

- Download and use the software, and provide feedback
  - Beta release available at the end of February
  - Join gt4friends@globus.org mail list
- Review, critique, add to documentation
  - Globus Doc Project: http://gdp.globus.org
- Tell us about your GT4-related tool, service, or application

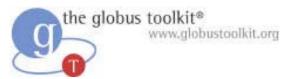

# Further Reading

GT4 draft documentation page:

http://www-unix.globus.org/toolkit/docs/development/4.0-drafts/toc\_all.html

Globus Alliance publications page:

http://www.globus.org/research/papers.html

**WS-Resource Framework:** 

http://www.globus.org/wsrf/

On WSDL:

http://www.w3.org/TR/wsdl

The GT4 Fact Sheet:

http://www-unix.globus.org/toolkit/docs/development/4.0-drafts/GT4Facts/index.html

The Globus Documentation Project:

http://gdp.globus.org

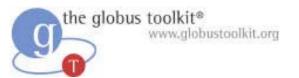

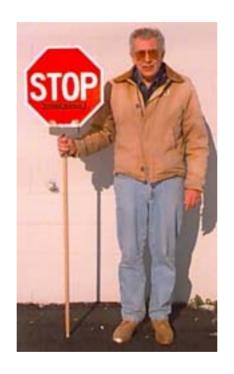